# **Telenor A/S**

Frederikskaj 8, DK-2450 Copenhagen SV, Denmark CVR no. 19 43 36 92

Annual Report

for the period 1 January – 31 December 2020 25th financial year

*Adopted by the Company's Annual General Meeting on 17 June 2021*

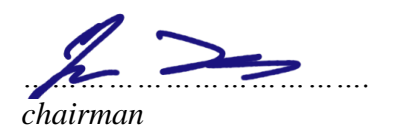

## **CONTENTS**

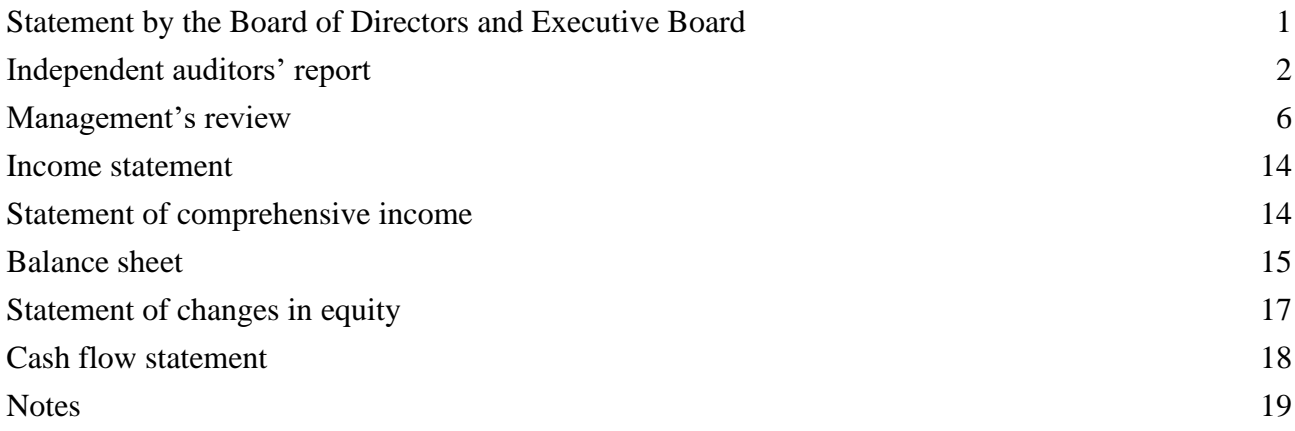

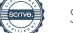

## **STATEMENT BY THE BOARD OF DIRECTORS AND EXECUTIVE BOARD**

The Board of Directors and the Executive Board have today discussed and approved the annual report for Telenor A/S for the period 1 January – 31 December 2020.

The annual report is presented in accordance with International Financial Reporting Standards as adopted by the EU and additional requirements of the Danish Financial Statements Act. We consider the accounting policies applied appropriate, so that the annual report gives a true and fair view of the company's assets and liabilities, its financial position as at 31 December 2020 and the results of the company's activities and cash flows for the financial year 1 January – 31 December 2020.

In our opinion, the management's review gives a true and fair account of the matters addressed in the review.

We recommend that the annual report be adopted by the General Meeting.

Copenhagen, 17 June 2021

Executive Board:

 $\frac{1}{2}$ Lars Thomsen

Board of Directors:

…………………..…...…… ……………………………. ………………………….…

Jukka Tapani Leinonen Chairman

…………………..……...… …………………..……...… …………………..……...… Geir Dyngeland Nikolai Nørnberg Nielsen

 $H$ au

Employee representative

Håvard Naustdal **Ieva Martinkenaite-**Pujanauskiene

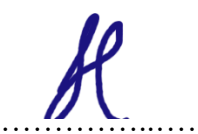

Jens Gram Larsen Employee representative

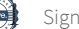

#### **To the shareholders of Telenor A/S**

#### **Opinion**

We have audited the financial statements of Telenor A/S for the financial year 1 January – 31 December 2020, which comprise income statement, statement of comprehensive income, balance sheet, statement of changes in equity, cash flow statement and notes, including accounting policies. The financial statements are prepared in accordance with International Financial Reporting Standards as adopted by the EU and additional requirements of the Danish Financial Statements Act.

In our opinion, the financial statements give a true and fair view of the financial position of the Company at 31 December 2020 and of the results of the Company's operations and cash flows for the financial year 1 January – 31 December 2020 in accordance with International Financial Reporting Standards as adopted by the EU and additional requirements of the Danish Financial Statements Act.

#### **Basis for opinion**

We conducted our audit in accordance with International Standards on Auditing (ISAs) and additional requirements applicable in Denmark. Our responsibilities under those standards and requirements are further described in the "Auditor's responsibilities for the audit of the financial statements" section of our report. We believe that the audit evidence we have obtained is sufficient and appropriate to provide a basis for our opinion.

#### *Independence*

We are independent of the Company in accordance with the International Ethics Standards Board for Accountants' Code of Ethics for Professional Accountants (IESBA Code) and additional requirements applicable in Denmark, and we have fulfilled our other ethical responsibilities in accordance with these rules and requirements.

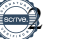

#### **Statement on the Management's review**

Management is responsible for the Management's review.

Our opinion on the financial statements does not cover the Management's review, and we do not express any assurance conclusion thereon.

In connection with our audit of the financial statements, our responsibility is to read the Management's review and, in doing so, consider whether the Management's review is materially inconsistent with the financial statements, or our knowledge obtained during the audit, or otherwise appears to be materially misstated.

Moreover, it is our responsibility to consider whether the Management's review provides the information required under the Danish Financial Statements Act.

Based on the work we have performed, we conclude that the Management's review is in accordance with the financial statements and has been prepared in accordance with the requirements of the Danish Financial Statements Act. We did not identify any material misstatements of the Management's review.

## **Management's responsibilities for the financial statements**

Management is responsible for the preparation of financial statements that give a true and fair view in accordance with International Financial Reporting Standards as adopted by the EU and additional requirements of the Danish Financial Statements Act and for such internal control as Management determines is necessary to enable the preparation of financial statements that are free from material misstatement, whether due to fraud or error.

In preparing the financial statements, Management is responsible for assessing the Company's ability to continue as a going concern, disclosing, as applicable, matters related to going concern and using the going concern basis of accounting in preparing the financial statements unless Management either intends to liquidate the Company or to cease operations, or has no realistic alternative but to do so.

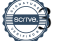

#### **Auditor's responsibilities for the audit of the financial statements**

Our objectives are to obtain reasonable assurance as to whether the financial statements as a whole are free from material misstatement, whether due to fraud or error, and to issue an auditor's report that includes our opinion. Reasonable assurance is a high level of assurance but is not a guarantee that an audit conducted in accordance with ISAs and additional requirements applicable in Denmark will always detect a material misstatement when it exists. Misstatements can arise from fraud or error and are considered material if, individually or in the aggregate, they could reasonably be expected to influence the economic decisions of users taken on the basis of the financial statements.

As part of an audit conducted in accordance with ISAs and additional requirements applicable in Denmark, we exercise professional judgement and maintain professional scepticism throughout the audit. We also:

- Identify and assess the risks of material misstatement of the financial statements, whether due to fraud or error, design and perform audit procedures responsive to those risks and obtain audit evidence that is sufficient and appropriate to provide a basis for our opinion. The risk of not detecting a material misstatement resulting from fraud is higher than for one resulting from error, as fraud may involve collusion, forgery, intentional omissions, misrepresentations or the override of internal control.
- Obtain an understanding of internal control relevant to the audit in order to design audit procedures that are appropriate in the circumstances, but not for the purpose of expressing an opinion on the effectiveness of the Company's internal control.
- Evaluate the appropriateness of accounting policies used and the reasonableness of accounting estimates and related disclosures made by Management.

- Conclude on the appropriateness of Management's use of the going concern basis of accounting in preparing the financial statements and, based on the audit evidence obtained, whether a material uncertainty exists related to events or conditions that may cast significant doubt on the Company's ability to continue as a going concern. If we conclude that a material uncertainty exists, we are required to draw attention in our auditor's report to the related disclosures in the financial statements or, if such disclosures are inadequate, to modify our opinion. Our conclusions are based on the audit evidence obtained up to the date of our auditor's report. However, future events or conditions may cause the Company to cease to continue as a going concern.
- Evaluate the overall presentation, structure and contents of the financial statements, including the note disclosures, and whether the financial statements represent the underlying transactions and events in a manner that gives a true and fair view.

We communicate with those charged with governance regarding, among other matters, the planned scope and timing of the audit and significant audit findings, including any significant deficiencies in internal control that we identify during our audit.

Copenhagen, 17 June 2021

EY Godkendt Revisionspartnerselskab CVR no. 30 70 02 28

Søren Skov Larsen Manuel Allan Nørgaard State Authorised Public Accountant State Authorised Public Accountant mne26797 mne35501

## **MANAGEMENT'S REVIEW**

## **Company information**

Telenor A/S Frederikskaj 8 DK-2450 Copenhagen SV Denmark

Municipality: Copenhagen

## **Board of Directors**

Jukka Tapani Leinonen, Chairman Håvard Naustdal Ieva Martinkenaite-Pujanauskiene Geir Dyngeland Nikolai Nørnberg Nielsen, Employee representative Jens Gram Larsen, Employee representative

## **Executive Board**

Lars Thomsen

## **Parent**

Telenor Danmark Holding A/S Frederikskaj 8 DK-2450 Copenhagen SV Denmark CVR. no. 14 72 43 46

## **Audit**

EY Godkendt Revisionspartnerselskab Dirch Passers Allé 36 DK-2000 Frederiksberg Denmark

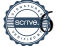

#### **Financial highlights**

The Company's developments over the past five years can be described as follows:

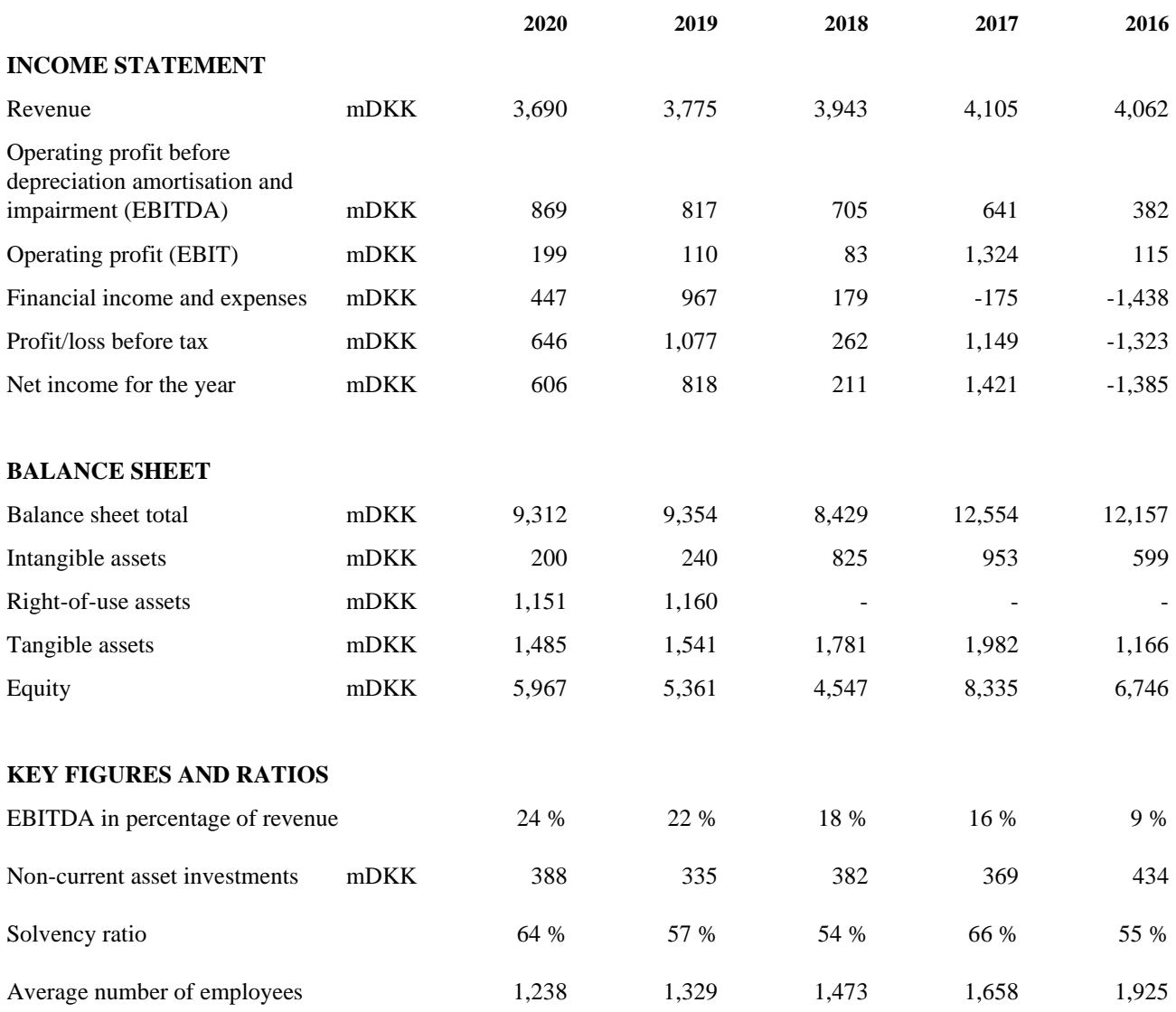

See note 2 for definitions of key figures and ratios.

The financial highlights for 2019 - 2020 reflect the figures according to leasing standard IFRS16. Comparative figures for 2015 – 2018 have not been restated.

The financial highlights for 2017 – 2020 reflect the figures according to revenue standard IFRS15. Comparative figures for 2016 have not been restated.

## **Primary activity**

Telenor A/S is among Denmark's largest suppliers of mobile phone solutions, mobile broadband, landline phone solutions and internet/broadband solutions.

Telenor's mobile telecommunications activity is mainly based on GSM (2G), UMTS (3G), LTE (4G) and 5G. Together, these technologies make up Telenor's mobile network which carries different forms of voice and data traffic. Telenor has since 2019 planned and tested for new 5G network technology and with acquirements of new spectrum licenses in April 2021 Telenor is now fully prepared for the future network technology, planned for modernization and roll-out in 2021 and 2022. Telenor offers mobile phone and mobile data communication to private individuals, businesses as well as to wholesale customers. Telenor also develops services to other mobile operators, content providers and internet providers who market mobile services under their own brands in Denmark.

In 2020 Telenor markets its activities through the Telenor main brand as well as the sub brand CBB Mobil.

In addition, Telenor offers internet and broadband solutions as well as traditional landline telephone services to businesses and private individuals. The primary business areas include broadband products based on DSL, Coax and fibre technology, home-based work and gross salary concepts, security and WAN solutions as well as telephone service.

Telenor mainly performs sales and distribution through own stores and outlets throughout Denmark at central locations on high streets and in major shopping centres, but also through retail partnerships in larger electronical multistores. Telenor also realises a significant part of its sales through established web channels.

Telenor A/S uses the network owned via the TT Netværket P/S joint-operation company which handles the expansion, operations and maintenance of the GSM (2G), UMTS (3G), LTE (4G) and 5G networks. This ensures optimal experience for the company's customers.

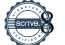

## **Material issues during the reporting period**

As a consequence of the outbreak of COVID-19, mobility restrictions and lockdown measures were implemented from March onwards. The restrictions have had impact on Telenor as the temporary lockdown of physical retail channels has led to a decline in sales, impacting revenues negatively. Mobility and travel restrictions have led to a significant decrease in inbound and outbound roaming. In response to these developments, Telenor has shifted sales activities towards digital channels to offset physical distribution risk and to remain available to customers

## **Development in activities and finances**

The number of Telenor mobile phone customers was 1,675 million at the end of 2020 against 1,637 million at the end of 2019, an increase of 2%. Broadband customers in Telenor totalled 107,000 at the end of 2020 against 107,000 the previous year.

Telenor's revenue has decreased compared to 2019 in a market characterised by intense competition. Revenue amounted to 3,690 mDKK in 2020 against 3,775 mDKK in 2019, a decrease of 2%. Revenue are primarily impacted by lower roaming revenue due to Covid 19 travel restrictions etc.

Despite declining revenue, Telenor managed to improve operational earnings compared to 2019 through continued simplification and efficiency improvements. Earnings measured before interest, tax, depreciation and amortisation (EBITDA) amounted to 869 mDKK, corresponding to 24% of the revenue. In 2019 EBITDA amounted to 817 mDKK, corresponding to 22% of the revenue.

The Danish operation continues their simplifying and efficiency improvements, while they also have been strengthening their customer offerings and extending sales channels through new retail partnerships. All long-term initiatives which are made to ensure a healthy organization and to generate future growth.

The profit for the year before tax was 646 mDKK against 1,077 mDKK last year. The profit for 2019 was significant impacted by reversal of impairment loss on investments in subsidiaries with 903 mDKK. In 2020 a similar reversal amounting to 400 mDKK has been recognised as a financial income.

In 2020, Telenor's investments totalled 388 mDKK (2019: 335 mDKK) and was prioritised towards network and IT investments.

Telenor A/S had 1,238 employees on average in 2020 against 1,329 in 2019.

## **The year's performance measured against expectations in previous years**

The year's operating profit before depreciations (EBITDA) totalled 869 mDKK against 817 mDKK in 2019, and the development was in line with last year's expectations.

## **Dividends**

The Board of Directors recommends that the general meeting adopts a resolution to distribute dividends of 3,600 mDKK (2019: 0 mDKK).

## **Capital structure**

Telenor in Denmark is part of the Telenor Group cash pool arrangements, which is handled by Group Treasury in Norway.

## **Future outlook**

In 2021, a single digit increase in revenue and operating profit are expected compared to 2020.

## **Post balance sheet events**

No events have occurred after the balance sheet date which would affect the evaluation of this annual report.

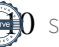

## **CSR report**

Corporate Social Responsibility or CSR is an integral part of Telenor's way of doing business, both in Denmark and internationally. We contribute to social, environmental and financial sustainability through a wide variety of specific initiatives. In Denmark, our efforts range from donations of IoT simcards to the Danish Heart Associations defibrillators to ensure operationality in all circumstances and thereby saving lives of persons suffering heart attack, to focusing on digital bullying through our #digitalpænt campaign targeting children in  $4<sup>th</sup>$  to  $6<sup>th</sup>$  grade. In 2020 we arranged a #digitalpænt school competition, with more than 6,000 registered children.

Telenor's CSR efforts rely on internationally acknowledged standards and clearly formulated policies in areas such as environmental management, climate impacts, responsible supplier management, corporate ethics and employee concerns. As part of the Telenor Group, we have adopted the UN Global Compact.

At Telenor we are driven by a powerful vision: To empower societies. Sustainability is therefore at the heart of our corporate culture, governance and business strategy, and a responsible business conduct has always played a big role in our operations.

The Telenor's vision, goals, policies and efforts in the CSR area are reported in Telenor Group's Sustainability report for 2020:

## *<https://www.telenor.com/sustainability/reporting/reports-and-studies-archive/>*

Telenor A/S' Annual Report has been reviewed for compliance with §99b and the reference to the Sustainability Report. Telenor Group's Sustainability Report has been reviewed for compliance with §99a.

## **Report on gender composition in management**

Telenor A/S has an ambition of having "the right employee in the right position" and of everyone enjoying equal opportunities to put their skills to use, regardless of gender. Telenor A/S believes that a balanced mix between men and women in every organisation creates strength, and we evaluate the gender composition on the Board of Directors, at management levels and in employee groups with a view to ensuring a balanced composition.

In 2020, one woman was elected for the Board of Directors, increasing the share of females in the Board to 1 out of 6 (incl. employee representatives). However, this is assessed to be below the level of the industry, and the target will continue to be to have 2 women on the board by 2022.

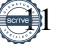

## **Report on gender composition in management, continued**

26% of all managers across all levels of Telenor A/S are women. 34% of all our employees are women.

Telenor's guidelines for supporting a balanced distribution of men and women and the right person for the position are as follows:

- Through recruitment, our goal is to get the right employee for the position. It is endeavoured to attract a balanced field of candidates for open positions.
- Profiles as well as gender composition are considered in relation to organisational changes and new appointments.
- The annual performance and potential review of managers and management groups includes an assessment of gender distribution.
- The company reports on gender distribution annually in the HR Fact Book for group-internal use.
- Telenor A/S' Employer Branding and values promote diversity in terms of gender, age and ethnicity.

## **Knowledge resources**

The company's tasks call for significant expertise in the operation and development of mobile networks. For this reason, it is essential for the company to be able to retain and recruit employees with the requisite educational background. The company is of the belief that the current internal and external circumstances facilitate recruitment as well as retention of employees with the appropriate competences.

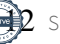

## **External environmental impact**

In isolated terms, the company is not engaged in activities that materially impact the external environment.

Through its ownership of the joint operation in TT-Netværket P/S, activities are conducted which affect the external environment. This includes more than 4,300 antenna locations which have been established in accordance with applicable rules and building permits, ensuring that the impact on the external environment is limited and complies with laws and guidelines. In addition, great efforts are, and will continue to be, invested in reducing the considerable power consumption associated with the antenna locations.

## **Climate and environment**

Telenor is committed to take responsibility and contribute to the green transition. Telenor has committed to the Science Based Targets initiative (SBTi) and announced climate goals at the Capital Markets Day 2020 to have carbon neutral operations in the Nordics by 2030. Telenor has committed to standardised measures to document how to reach direct emissions- and energy usage targets (Scope 1 and 2) as well as indirect emissions (Scope 3).

In 2020 we managed to reduce our CO2 emissions by -7% positively impacted by successful initiatives towards reducing electricity consumption as well as an overall favorable development in the Nordic energy market towards becoming more sustainable. Further COVID-19 have reduced our way of work. Examples are road and air travelling, which is supported by our increased focus on video meetings. Finally, we are positively impacted by our network modernization and efficiency strategy which have resulted in a decline in network emissions per GB by -37%.

#### **Risk factors**

Telenor A/S's ultimate parent, Telenor ASA, is responsible for and performs the Group's financing and liquidity, currency and interest management centrally on behalf of the group entities.

As far as possible, the group attempts to counter and manage any risks that the Group can influence through own actions. Telenor ASA's treasury function is responsible for funding, foreign exchange risk, interest rate risk, credit risk and liquidity management for the Telenor Group companies owned more than 90 % directly or indirectly, Telenor A/S included.

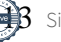

## **INCOME STATEMENT 1 January - 31 December**

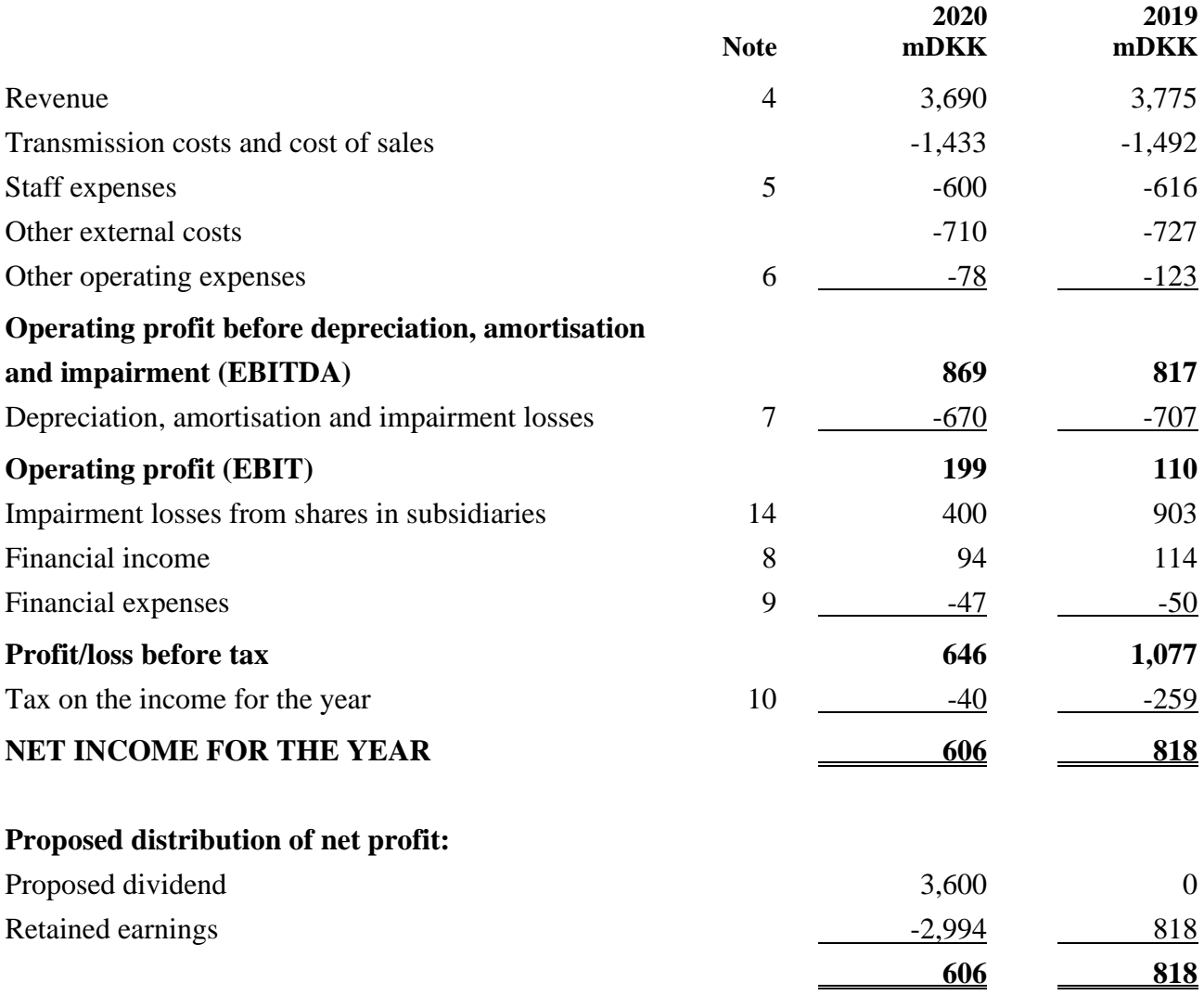

## **STATEMENT OF COMPREHENSIVE INCOME 1 January - 31 December**

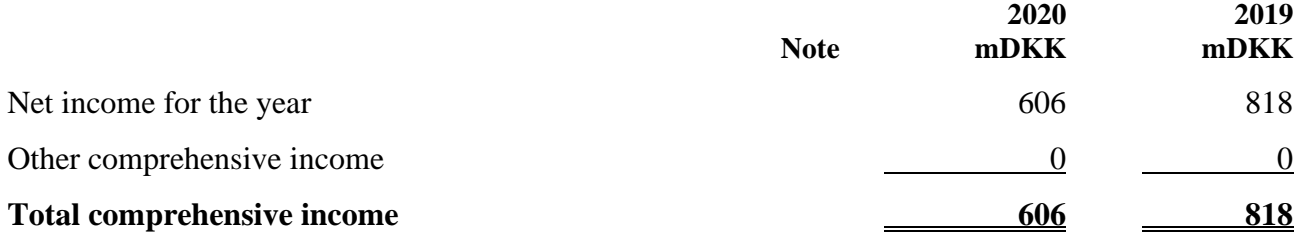

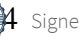

## **BALANCE SHEET 31 December**

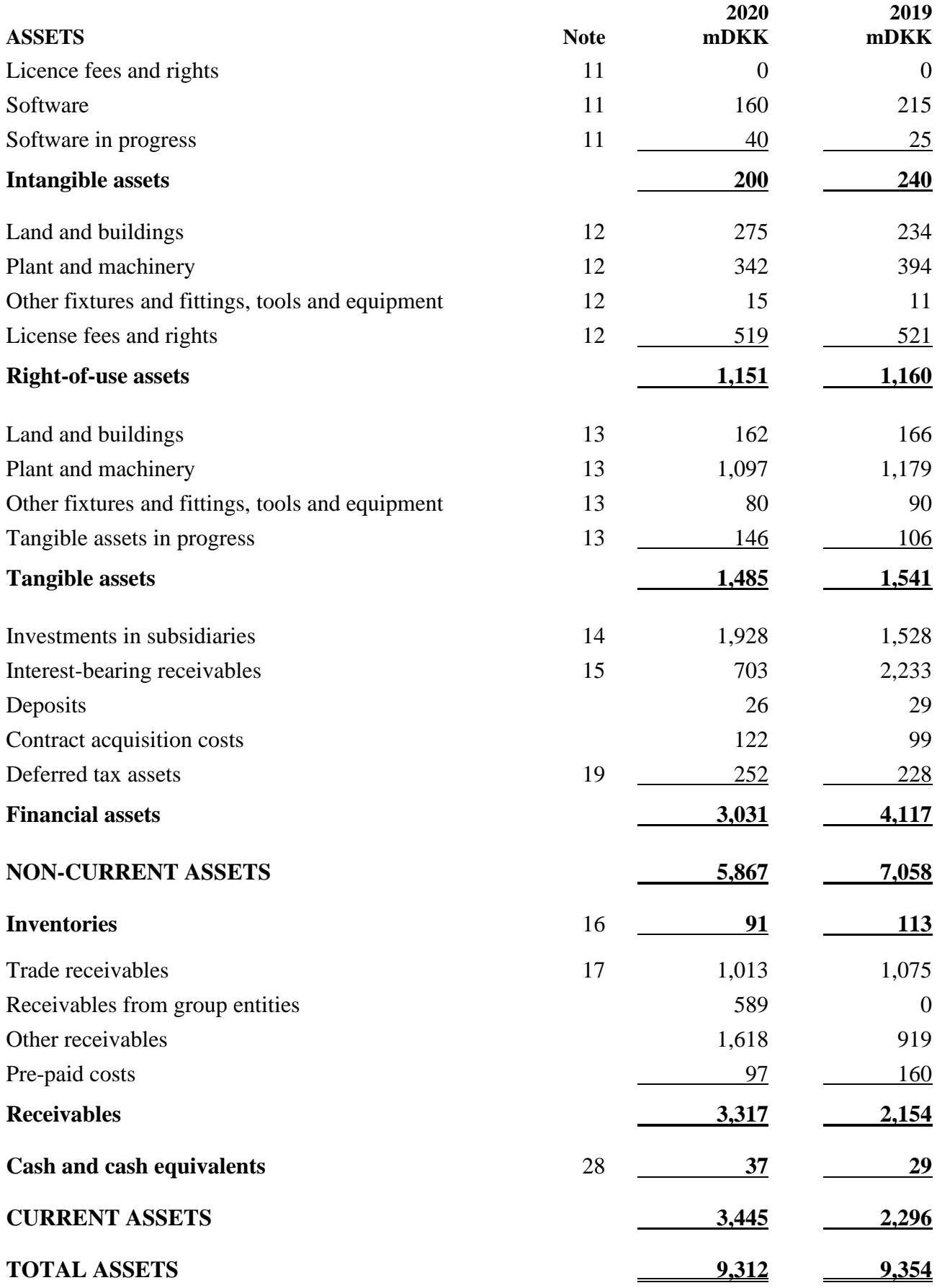

## **BALANCE SHEET 31 December**

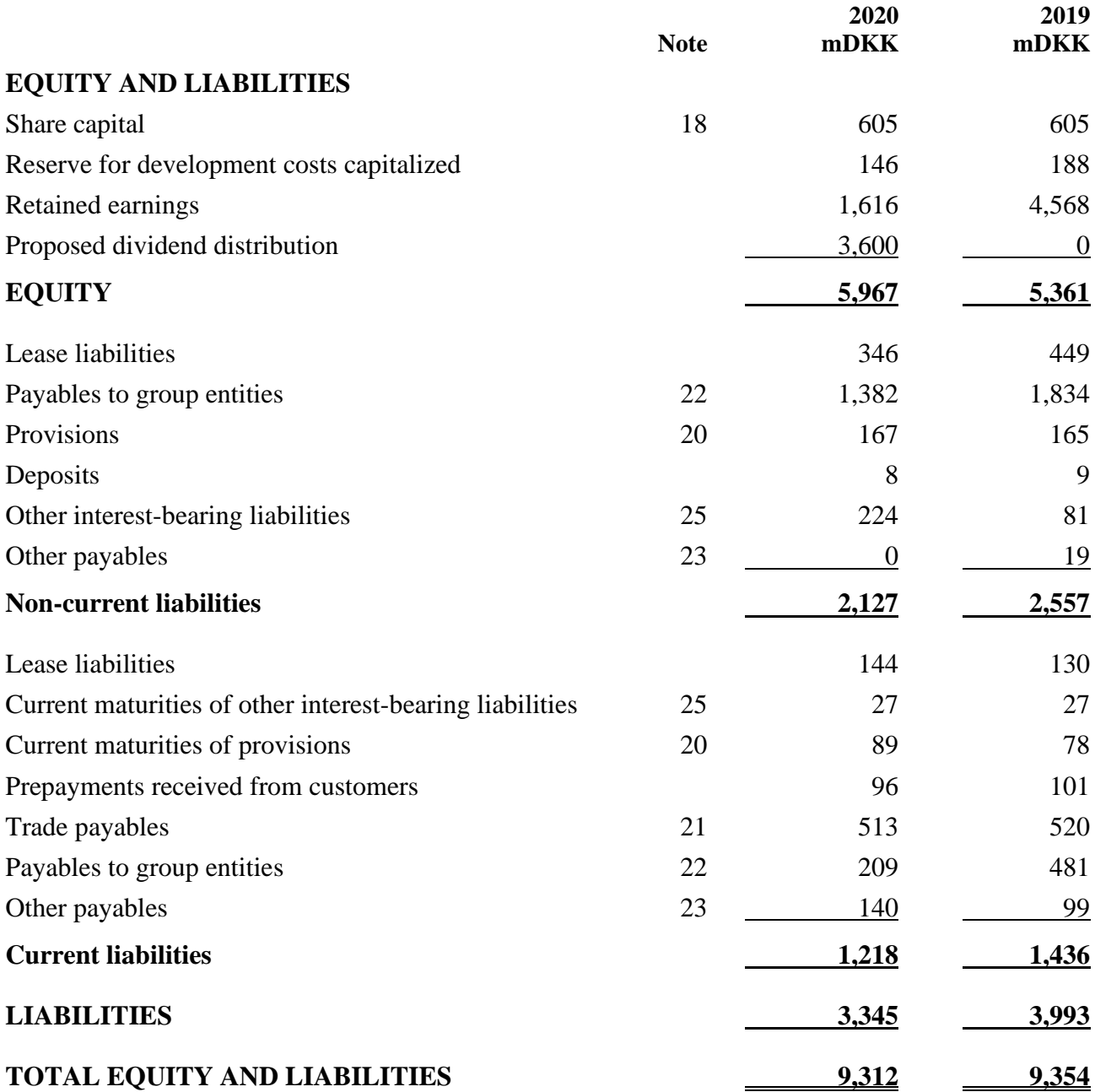

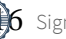

## **STATEMENT OF CHANGES IN EQUITY**

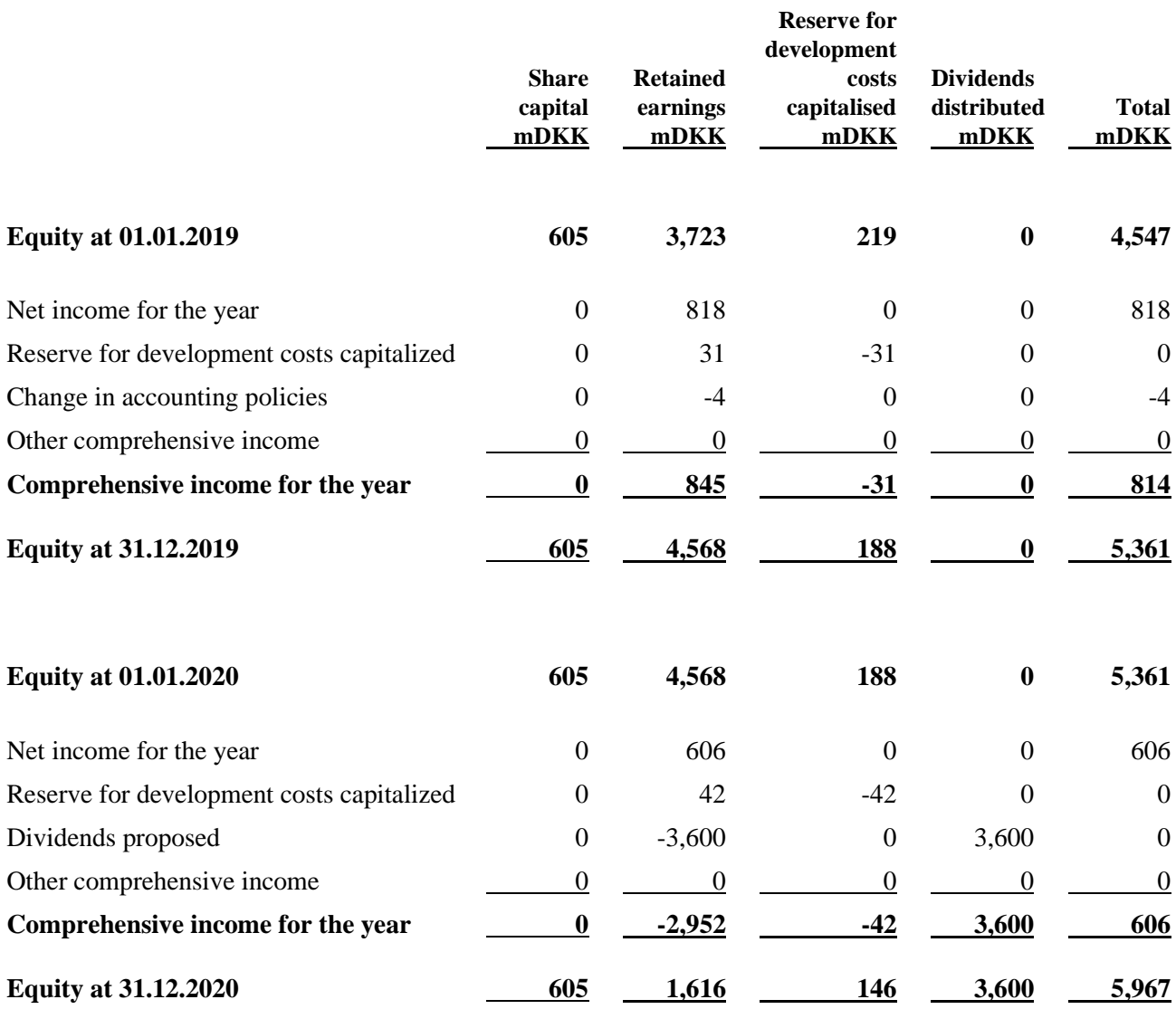

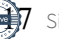

## **CASH FLOW STATEMENT**

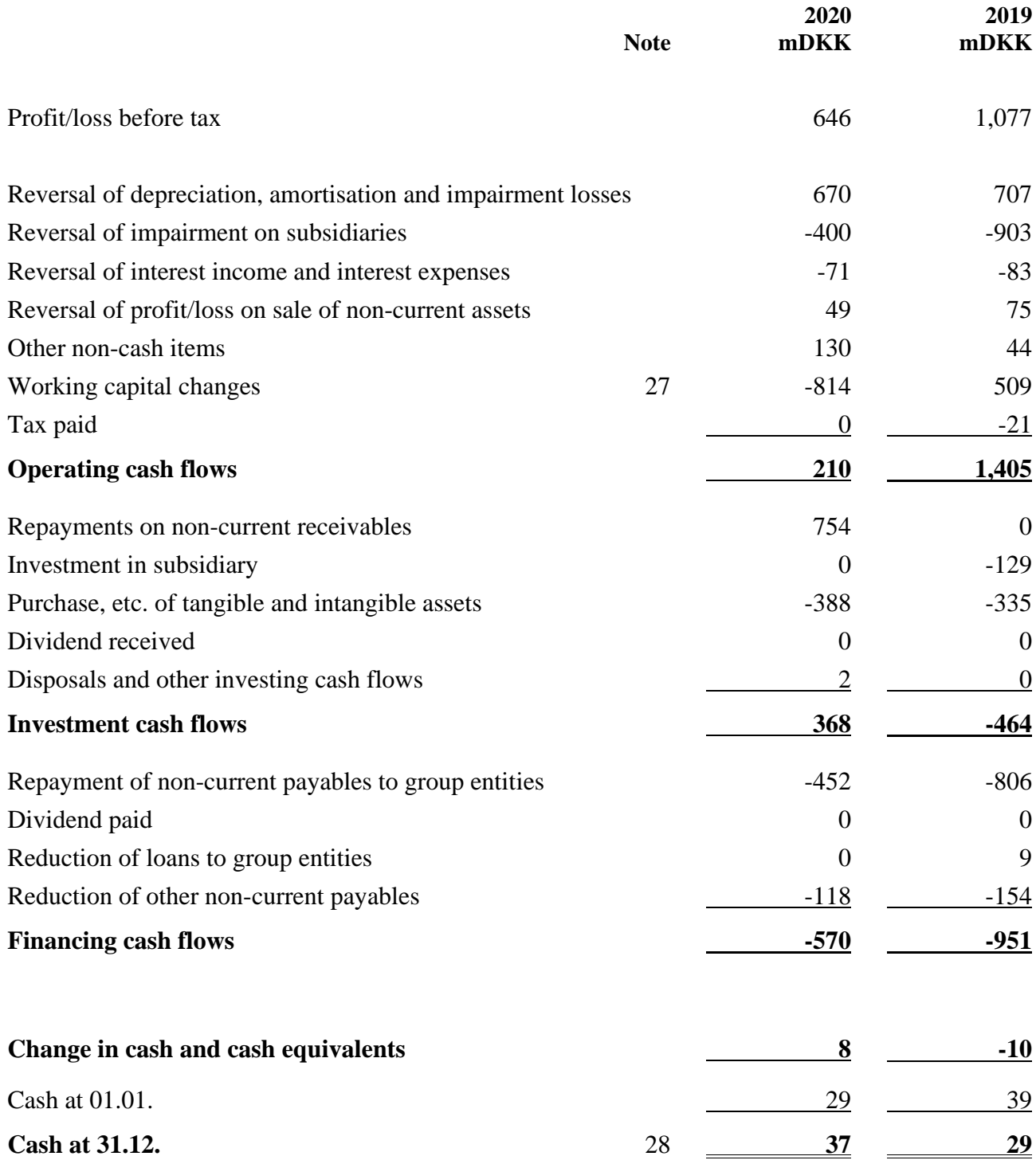

## **NOTES**

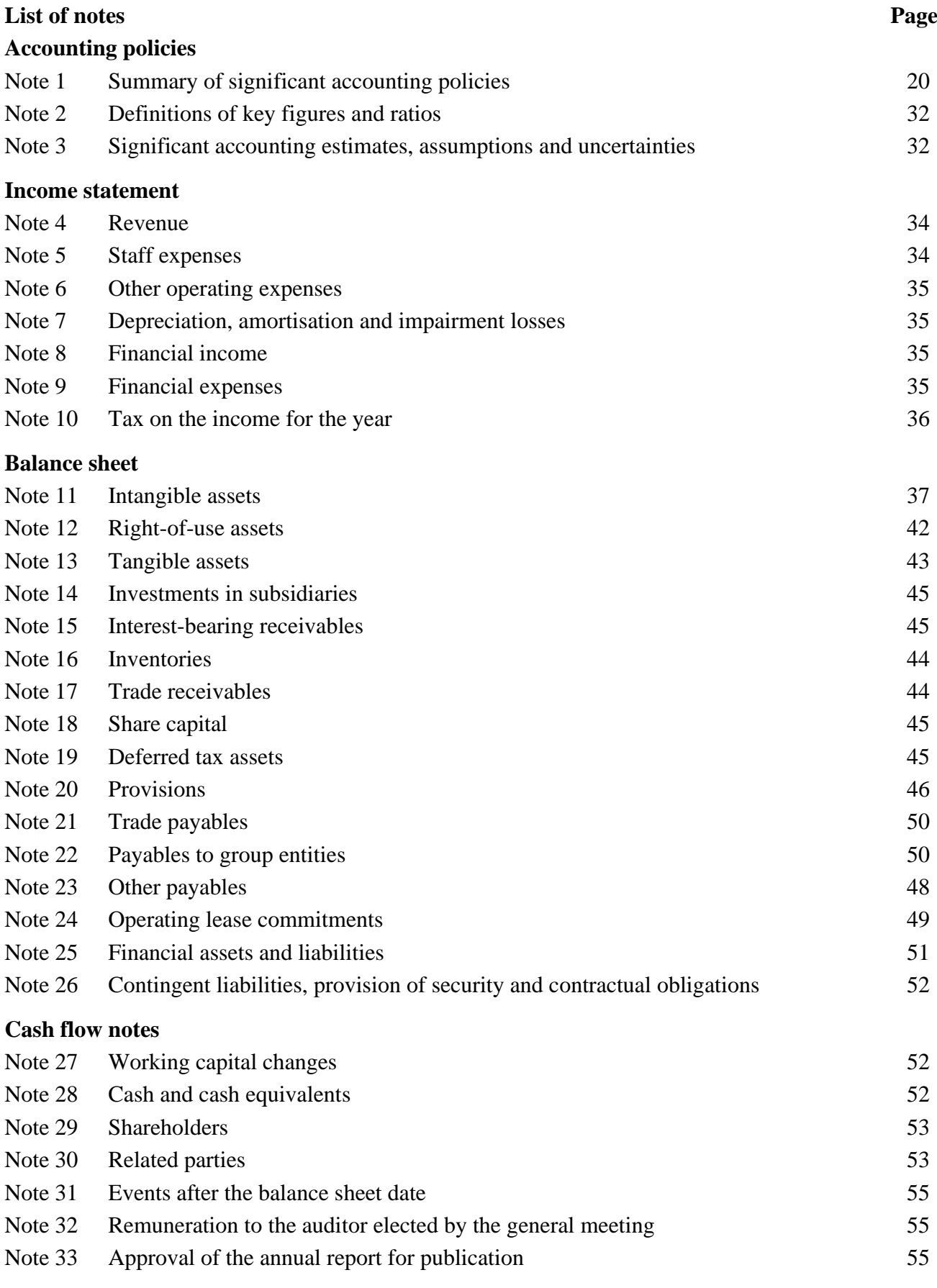

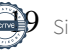

## <span id="page-21-0"></span>**Note 1. Summary of significant accounting policies**

The 2020 annual report for Telenor A/S is presented in accordance with the International Financial Reporting Standards as adopted by the EU and additional Danish disclosure requirements for annual reports for reporting class C (large), subject to the IFRS Executive Order issued in pursuance of the Danish Financial Statements Act.

The Company expects to adopt the new accounting standards and interpretations when they become mandatory according to the effective dates adopted by the EU.

As at the annual report date, all operative standards and interpretations have been implemented.

The company has decided not to prepare consolidated financial statements with the 100 % owned subsidiaries Tn Finance A/S and Telenor Digital Holding Inc. with reference to IFRS 10.4 as the company is part of the IFRS consolidated financial statements of the company's ultimate parent, Telenor ASA, Norway.

The annual report is presented in Danish kroner (mDKK).

#### **Recognition and measurement**

Assets are recognised in the balance sheet when a previous event renders it probable that future economic benefits will flow to the company and the value of the asset can be measured reliably. Liabilities are recognised in the balance sheet when the company, as a consequence of a prior event, has a legal or constructive liability which renders it probable that future economic benefits will flow from the company and the value of the liability can be measured reliably. Assets and liabilities are measured at cost on initial recognition, except financial assets and liabilities which are initially recognised at fair value. Subsequently, assets and liabilities are measured as described for each individual item below.

The recognition and measurement include gains, losses and risks occurring before the presentation of the annual report that confirm or rebut circumstances in existence at the balance sheet date.

Income is recognised in the income statement as and when earned. Costs incurred to achieve the year's earnings are recognised in the income statement. Value adjustments of financial assets and financial liabilities are recognised in the income statement.

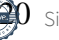

## **Joint operations**

Telenor A/S takes part in a joint arrangement, TT Netværket P/S, which handles the expansion, operations and maintenance of the GSM (2G), UMTS (3G) and LTE (4G) and 5G networks. The arrangement is a joint operation in which the partners have direct ownership to the assets and are directly responsible for liabilities in the joint operation. The joint operation has been consolidated into the financial statements of Telenor A/S on a pro rata basis of 50% ownership.

## **Translation of foreign currencies**

## **Functional currency and presentation currency**

Line items are presented in the currency of the primary economic environment in which the company operates (functional currency). The annual report is presented in DKK which is also the parent's functional currency and presentation currency.

## **Translation of transactions and amounts**

Transactions denominated in foreign currencies are translated to the functional currency at the exchange rate on the transaction date. Exchange rate gains and losses arising from the settlement of such transactions and from the translation of monetary assets and liabilities to the exchange rates at the balance sheet date are recognised in the income statement as financial income and expenses. Exchange differences arising out of the translation of non-monetary items, such as financial assets classified as available for sale, including investments, are recognised in other total comprehensive income.

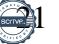

## **INCOME STATEMENT**

## **Revenue from contracts with customers**

Revenues from contracts with customers primarily comprise sale of

- Services: subscription and traffic fees, connection fees, interconnection fees, roaming charges and fees for data network services.
- Goods: customer equipment, primarily mobile devices/phones.

## **Recognition and measurement**

When entering into an agreement with a customer, the goods and services promised in the contract are identified as separate performance indicators to the extent that the customer can benefit from the goods or services either on their own or together with other resources that are readily available to the customer and that goods and services are separately identifiable from other promises in the contract. Example of goods and services which are normally considered to be distinct performance obligations are mobile and fixed line subscription plans, handsets and other equipment.

The company determines the transaction price to be the amount of consideration which it expects to be entitled in exchange for transferring the promised goods and services to the customer, net of discounts and sales related taxes. Sales related taxes are regarded as collected on behalf of the authorities.

If consideration promised in a contract includes a variable amount, the company estimates the amount of consideration which it expects to be entitled. An amount of variable consideration is included in the transaction price to the extent that it is highly probable that a significant reversal in the amount of cumulative revenue recognised will not occur when the uncertainty associated with the variable consideration is subsequently resolved.

When the company sells a handset with an option for the customer to buy a new handset before the original instalment period is over, without paying the remaining instalments on the original handset, the consideration related to the handset included in the current contract is estimated based on the expected value approach. If the company is obliged to accept return of the original handset, the company recognises a refund liability reflecting the amount of consideration the company expects not to be entitled to, and a return good asset (with a corresponding adjustment to cost of sales) for its right to recover the handsets returned on settling the refund liability. The new device is accounted for as a new, separate contract.

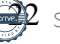

The transaction is allocated to each performance obligation in the contract on a relative stand-alone selling price basis. Stand-alone selling price for each performance obligation is determined according to the prices that the company would achieve by selling the same goods or services to a similar customer on a stand-alone basis. Except when the company has observable evidence that the entire discount included in a contract relates to only one or more, but not all, performance obligations in a contract, the company allocates the discount proportionately to all performance obligations in the contract.

Revenue is recognised when the respective performance obligations in the contract are satisfied and payment remains probable. Revenue from sales of customer equipment, such as handsets or other devices, is normally recognised at the point in time when the equipment is transferred to customer, including the related significant risks and rewards of ownership. Revenue from the provision of services is generally recognised over time when or as the company performs the related service during the agreed service period, by measuring progress towards complete satisfaction of the performance obligation. The effects of significant finance components are recognised over the payment period.

#### **Presentation and impairment**

If recognised revenue exceeds amounts received or receivable from a customer, a contract asset is recognised. If amounts received or receivable from a customer exceed revenue recognised for a contract a contract liability is recognised.

Contract assets and contract liabilities are expected to be realised within in the company's normal operating cycle and are classified as current within trade receivables and trade payables respectively. Contract assets are adjusted for provision for impairment in accordance with the expected credit loss model.

Contract assets are transferred to receivables when rights become unconditional. Receivables from contracts with customers are presented separately from contract assets.

Revenues from roaming are recognised gross and in line with generally accepted accounting principles within the telecommunication industry.

## **Costs of obtaining or fulfilling contracts with customers**

Costs incurred that are incremental to obtaining a contract with a customer, and are expected to be recovered, are recognised as contract acquisition cost assets and amortized in a way that is consistent with the recognition of the related revenue. Contract acquisition costs includes, for example, certain commissions or bonuses to employees directly related to the contract obtained on behalf of the company.

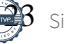

Contract acquisition cost assets are presented as other non-current assets. The amortization period normally covers the expected customer life, which is the contractual period and additional expected renewal periods assessed based on historical churn data, unless new costs are incurred on contract renewals. These costs are included in EBITDA. The company applies the practical expedient of not capitalizing contract costs that would have been amortized within 12 months.

#### **Leases**

## **Right-of-use assets**

The company recognises right-of-use assets at the commencement date of the lease (i.e., the date the underlying asset is available for use). Right-of-use assets are measured at cost, less accumulated depreciation and impairments, and adjusted for any remeasurement of lease liabilities.

The cost of right-of-use assets includes the amount of lease liabilities recognised, initial direct costs incurred, and lease payments made at or before the commencement date less any lease incentives received. The cost of a right-of-use asset also includes an estimate of costs to be incurred by the company in dismantling and removing the underlying leased asset, restoring the site on which it is located or restoring the underlying leased asset to the condition required by the terms and conditions of the lease. Unless it is reasonably certain to exercise an option to obtain ownership of the leased asset at the end of the lease term, the recognised right-of-use asset is depreciated on a straight-line basis over the shorter of its estimated useful life and the lease term. Right-of-use assets are subject to impairment assessments as described further below.

For spectrum licences, the company might sometimes pay significant amounts up front and before the spectrum is available for the company. The payments will under such circumstances be accounted for as a prepayment until commencement date.

Gains and losses arising from derecognition of right-of-use assets and corresponding lease liabilities (i.e. cancellation, transfer or sales of leases) are measured as the difference between the remaining net carrying amount of the right-of-use assets and corresponding lease liabilities, and any proceeds or termination fees, and are reported as other income or other expenses in the income statement as part of operating profit.

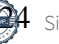

## **Lease liabilities**

At the commencement date of the lease, the company recognises lease liabilities measured at the present value of lease payments to be made over the lease term. The lease payments include fixed payments less any lease incentives receivable, variable lease payments that depend on an index or a rate, and amounts expected to be paid under residual value guarantees. The lease payments also include the exercise price of a purchase option reasonably certain to be exercised by the company and payments of penalties for terminating a lease, if the lease term reflects the company exercising the option to terminate. The variable lease payments that do not depend on an index or a rate are recognised as expense in the period in which the event or condition that triggers the payment occurs.

The company determines the lease term as the non-cancellable term of the lease, together with any periods covered by an option to extend the lease if it is reasonably certain to exercise the option, or any periods covered by an option to terminate the lease, if it is reasonably certain not to exercise the option. For further information on judgement applied when evaluating lease term of contracts with renewal or termination options, see note 3.

In calculating the present value of lease payments, the company uses the incremental borrowing rate at the lease commencement date if the interest rate implicit in the lease is not readily determinable. To arrive at the incremental borrowing rate the company applies the risk free rate for the term corresponding to the lease term, adjusted for own credit risk.

After the commencement date, the amount of lease liabilities is increased to reflect the accretion of interest and reduced for the lease payments made. In addition, the company remeasures the lease liability upon the occurrence of certain events (e.g. a change in the lease term, a change in future lease payments, or other modifications). Generally, the amount of remeasurement of the lease liability is recognised as an adjustment to the right-of-use asset.

## **Other operating expenses**

Other operating expenses include line items that are secondary to the company's activities, including the profit and losses from the sale of intangible and tangible assets. Gains or losses in connection with the sale of intangible and tangible assets are stated as the sales price less costs to sell and the carrying amount at the time of sale.

#### **Personnel expenses**

Wages, salaries, social security contributions, paid leave and sick leave, bonus and other employee benefits are recognised in the year in which the employee renders the related services.

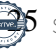

## **Income from investments in subsidiaries**

Dividends from investments in subsidiaries are recognised in the income statement in the period in which the dividend is declared. The carrying amounts of subsidiaries is tested at triggering events, including if the dividends received exceed the profit realised by the equity investment entity in the period or if book value of the underlying assets is below book value of the investment.

#### **Financial income and expenses**

Financial income and expenses comprise interest payments on and amortisation of financial liabilities and assets with the amounts that are attributable to the fiscal year.

Financial income and expenses also include the financial costs of financial leasing, realised and unrealised foreign currency gains and losses as well as tax surcharge and tax relief under the Danish Tax Prepayment Scheme, etc.

## **Tax**

The company and the other Danish Telenor entities are jointly taxed. The tax is allocated in accordance with the full allocation method.

The tax for the year, consisting of the current tax for the year and the change in deferred tax for the year, is recognised in the income statement. Changes in deferred tax concerning equity items are credited or charged directly to equity. Danish corporation tax with any tax surcharge and tax relief is consequently allocated among Danish companies, whether they realise profits or losses, proportionally to their taxable income.

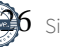

## **BALANCE SHEET**

#### **Intangible assets**

#### **Software**

Software is measured at cost less accumulated amortisation and impairment losses. Cost comprises the acquisition price and costs directly related to the acquisition until the time when the asset is ready for its intended use.

Own-developed software comprises costs and salaries directly attributable to the company's software development activities as well as finance costs in the production period. Own-developed software that is clearly defined and identifiable, where technical utilisation, sufficient resources and a potential future market or possible use in the company can be demonstrated and where it is intended to use the project, is recognised as intangible assets if the cost can be reliably measured and there is adequate assurance that the future earnings can cover the costs of production, sale and administration as well as the actual development costs.

Other development costs are charged to the income statement as and when incurred. Capitalised own-developed software is measured at cost less accumulated amortisation and impairment losses. A yearly impairment test is performed for own-developed software assets where there is an indication of impairment. Development cost capitalized is bound as restricted reserve on equity and reduced with amortisations and impairment losses.

After completed development work, own-developed software is amortised on a straight-line basis over its estimated useful life. The amortisation period is usually 3-5 years. The basis of amortisation is reduced by any impairment losses.

## **Licences**

Licences and other rights are measured at cost less accumulated amortisation and impairment losses and are amortised over the estimated useful life. However, intangible assets with indefinite useful lives are not amortised but are tested annually for impairment.

The UMTS and LTE licences are amortised from the date of initial use and over the remaining licence period. The UMTS license expires by the end of 2021 and the LTE license expires by mid-2030. New 1800 MHz license with initial use in June 2017 has been recognised as an intangible asset.

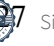

## **Tangible assets**

Tangible assets are measured at cost less accumulated depreciation and impairment losses. Cost comprises the acquisition price and costs directly related to the acquisition until the time when the asset is ready for its intended use. For own-manufactured assets, the cost includes direct labour, materials, parts purchased, and services rendered by subcontractors as well as interest costs in the production period. Furthermore, the cost includes estimated costs of restoration if these costs also meet the criteria for recognition of provisions. The cost of a single asset is divided into separate components that are depreciated individually if the individual components have different useful lives.

The cost of properties includes the cash acquisition cost of land and buildings as well as the aggregate construction and/or conversion costs.

Straight-line depreciation is applied, based on the estimated useful lives which are determined at the time of acquisition and reassessed annually. The estimated useful lives are:

- Buildings 10-50 years, including masts and leasehold improvements 5-10 years
- Plant and machinery 3-10 years
- Other fixtures and fittings, tools and equipment 3-10 years
- Land is not depreciated.

The basis of depreciation is determined with consideration of the asset's scrap value and is reduced by any impairment losses. The scrap value is determined at the time of acquisition and reassessed annually. Depreciation ceases if the scrap value exceeds the carrying amount of the asset.

If the depreciation period or scrap value changes, the depreciation effect is recognised as a change in accounting estimates going forward.

An impairment test is performed for tangible assets where there is an indication of impairment. The impairment test is performed for each individual asset or group of assets. The assets are written down to the lower of the recoverable amount and the carrying amount.

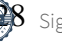

#### **Investments in subsidiaries**

Investments in subsidiaries are measured at cost. If the cost exceeds the recoverable amount, it is written down to this lower amount. The carrying amount of subsidiaries is tested at triggering events, including if the dividends received exceed the profit realised by the equity investment entity in the period or if the net assets of the subsidiary is below net book value.

## **Impairment of assets**

Impairment losses are recognised when the carrying amount of an asset or a cash-generating unit, respectively, exceeds the recoverable amount of the asset or the cash-generating unit. Impairment losses are charged to the income statement under depreciation, amortisation and impairment losses.

Impairment of assets is reversed to the extent of any changes in the estimates and assumptions causing the impairment charge. Impairment losses are only reversed to the extent that the new carrying amount of the asset does not exceed the carrying amount of the asset if it had not been written down. Notwithstanding the above, any impairment of goodwill will not be reversed.

#### **Inventories**

Inventories are measured at the lower of cost and net realisable value. Cost is determined using the FIFO or weighted average method, depending on the nature of the inventories. The net realisable value is the estimated selling price less costs to sell. Impairment is recognised for obsolete inventory, including slow-moving stock.

## **Receivables**

Receivables primarily include non-current interest-bearing receivables, trade receivables and shortterm advances to group entities.

Non-current interest-bearing receivables are measured on initial recognition at fair value including directly attributable transaction costs and subsequently measured at amortised cost using the effective interest rate method.

Trade receivables are initially measured at cost and subsequently at amortised cost or a lower value subject to an individual assessment of the exposure to loss. Telenor A/S applies the IFRS 9 simplified approach to measuring expected credit losses which use a 12-month expected loss allowance for all trade receivables. To measure the expected credit losses, trade receivables have been grouped based on the days past due.

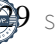

Receivables from interest-free instalment sales are recognised at the present value of the future payments based on a risk-free and customer-specific rate of interest. The interest element is carried as income as and when the loan is repaid.

Fixed-interest short-term advances to group entities are measured at amortised cost as they are held until maturity. Receivables are measured at amortised cost.

#### **Pre-paid costs**

Prepaid costs recognised under assets include expenses paid concerning subsequent financial years.

Prepayments mainly relate to connection charges for the lease of cables from other operators (operator access, etc.). The depreciation period for connection charges is the expected customer lifetime based on historical experience.

## **Corporation tax and deferred tax**

Current tax liabilities and current tax receivables are recognised in the balance sheet as calculated tax of the year's taxable income adjusted for tax of previous years' taxable incomes and tax paid on account.

Deferred tax is recognised and measured under the balance sheet liability method on all temporary differences between the carrying amount and tax-based value of assets and liabilities. However, deferred tax is not recognised for temporary differences relating to the tax base of non-depreciable office properties. In cases where the tax base can be calculated in accordance with alternative taxation rules, deferred income tax is measured on the basis of the management's planned utilisation of the asset or settlement of the obligation, respectively.

Deferred tax assets, including the tax base of a tax loss allowed for carry forward, are measured under other non-current asset investments at the expected use value of the asset, either by elimination in tax of future income or by offsetting against deferred tax liabilities within the same legal tax entity and jurisdiction.

Deferred tax is measured based on the tax rules and rates which will be applicable under the legislation in force at the balance sheet date, when the deferred tax is expected to be realised as current tax. Changes in deferred tax in consequence of changes in tax rates are recognised in the income statement.

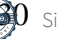

## **Provisions**

Provisions are recognised when the company, as a consequence of an event in the financial year or in previous financial years, has a legal or constructive liability and it is probable that an outflow of resources embodying economic benefits will be required to settle the obligation.

Provisions are recognised and measured as the best estimate of the costs required to settle the liabilities at the balance sheet date. Provisions with an expected maturity of more than 12 months from the balance sheet date are measured at present value.

The provisions include restoration liabilities. When the company has an obligation to dismantle an asset or restore the site on which the asset was used, a liability is recognised, corresponding to the present value of the expected future costs. The present value of future costs is capitalised as a tangible asset and depreciated over the useful life of the asset it relates to. After initial recognition at present value, the added cost of the liability is charged to the income as a finance cost.

## **Financial liabilities**

Payables to credit institutions, etc., are recognised at the time of borrowing and at the received proceeds less transaction costs paid.

In subsequent periods, the financial liabilities are measured at amortised cost by applying the effective interest rate method so that the difference between the proceeds and the nominal value is recognised in the income statement over the borrowing period.

Other liabilities are measured at net realisable value.

## **CASH FLOW STATEMENT**

The cash flow statement shows the company's cash flows for the year, divided into operating, investment and financing activities, the year's change in cash and cash equivalents and the company's opening and closing cash balance.

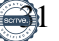

## **Cash flows from operating activities**

Cash flows from operating activities are calculated as income before tax, adjusted for non-cash operating items, working capital changes, unpaid interest and corporation tax paid.

### **Cash flows from investment activities**

Cash flows from investment activities comprise payments related to purchasing and selling companies and activities, purchasing and selling non-tangible, tangible and other non-current assets as well as purchasing and selling securities that are not recognised as cash and cash equivalents.

## **Cash flows from financing activities**

Cash flows from financing activities comprise changes to the amount or composition of share capital and related costs as well as raising loans, servicing interest-bearing debt, purchasing and selling treasury shares and distributing dividends to owners.

## **Cash and cash equivalents**

<span id="page-33-0"></span>Comprises cash and cash equivalents as well as short-term bank loans.

## **Note 2. Definitions of key figures and ratios**

Solvency ratio = Closing shareholders' equity / Balance sheet total

## <span id="page-33-1"></span>**Note 3. Significant accounting estimates, assumptions and uncertainties**

Many items in financial statements cannot be measured with precision but can only be estimated. The estimation process involves judgements based on the latest information available at time of preparing the financial statements. An estimate may have to be revised if changes occur regarding the circumstances on which the estimate was based or as a result of new information, more experience or subsequent developments.

In the practical application of the described accounting policies, the management has made the following significant accounting estimates which have significantly affected the financial statements:

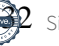

## **Note 3. Significant accounting estimates, assumptions and uncertainties, continued**

#### **Licence fees and rights**

Unpaid services associated with the acquisition of the licences are discounted, at the time of acquisition, to net present value. The uncertainty stated relates to estimates concerning the average discount rate. An average discount rate of 2.43% has been applied (2018: 2.43%) when discounting unpaid services to net present value, based on the expected interest-rate level for the period 2010-2019.

## **Expected useful lives**

The expected useful lives of tangible and other intangible assets are based on the management's estimates and are reviewed annually to ensure compliance with the expected economic lives of the assets based on current facts and circumstances.

Particularly critical estimates concerning the expected useful lives of the assets comprise, without limitation, expectations of technological and market developments.

## **Lease terms of contracts with renewal or termination options**

Generally, the lease terms of the company's lease agreements are not fixed. Hence, after any noncancellable period management is required to estimate the period over which it is reasonably certain not to terminate the leases. Further, the lease terms will be reassessed upon changes to the noncancellable period, upon technology upgrades in the underlying asset and when the lease term and date is reached.

#### **Valuation of investments in subsidiaries**

The carrying amounts of subsidiaries is tested at triggering events, including if the dividends received exceed the profit realised by the equity investment entity in the period. See note 14 for assumptions underlying this assessment.

#### **Asset retirement obligations**

The asset retirement obligations of the company relate mainly to sites and retail stores, when the company has a legal or constructive obligation to remove an asset or restore a site. The company has estimated and capitalised the net present value of the obligations and increased the carrying value of the related assets.

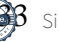

#### <span id="page-35-0"></span>**Note 4. Revenue**

The company operates within a single geographic market, i.e. Denmark, and two significant activities; mobile telephony and broadband/landline services. Together, the activities are considered to be one cash-generating unit (CGU), as the structure of the company's organisation and financial management means that only the revenue is divided into the stated activities whereas other costs and investments are considered in combination.

Revenue distribution for the two activities:

<span id="page-35-1"></span>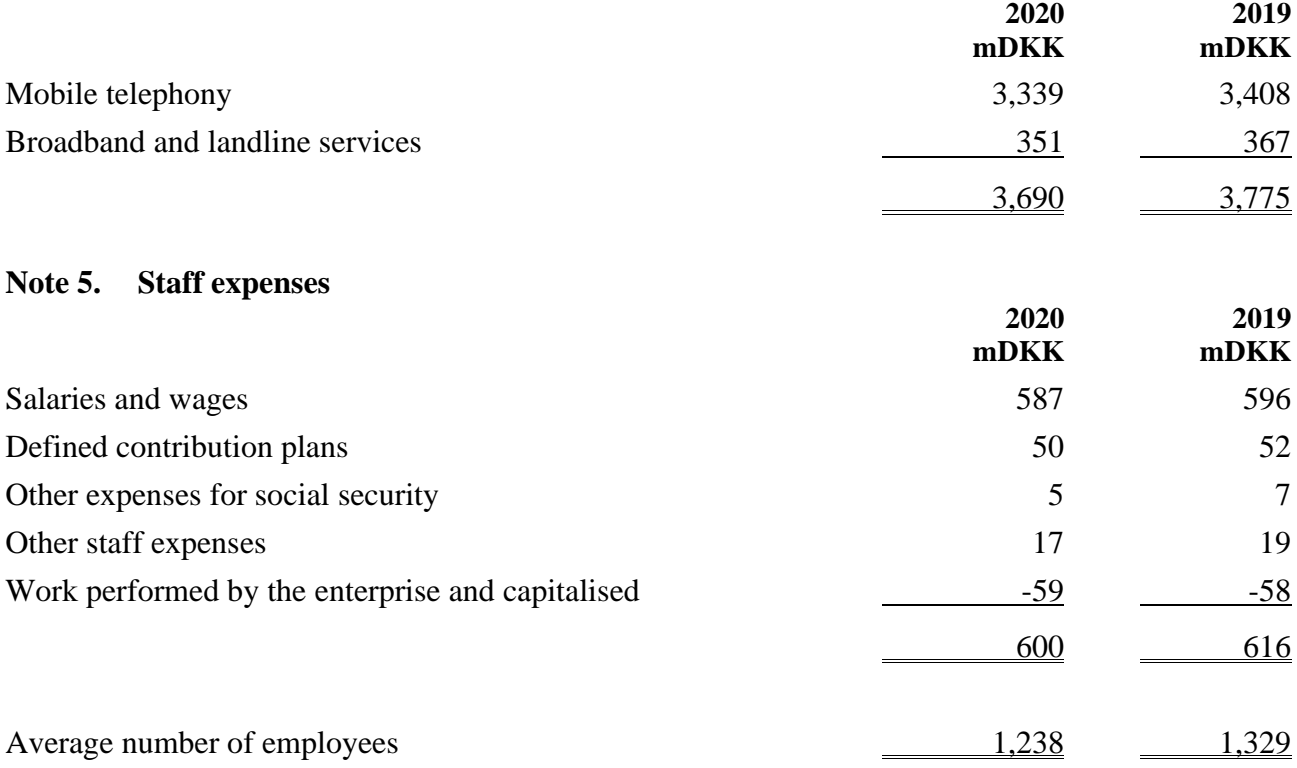

Remuneration of the Executive Board is not disclosed, subject to Section 98b of the Danish Financial Statements Act. The board of directors has not received any remuneration from the company.

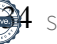

## <span id="page-36-0"></span>**Note 6. Other operating expenses**

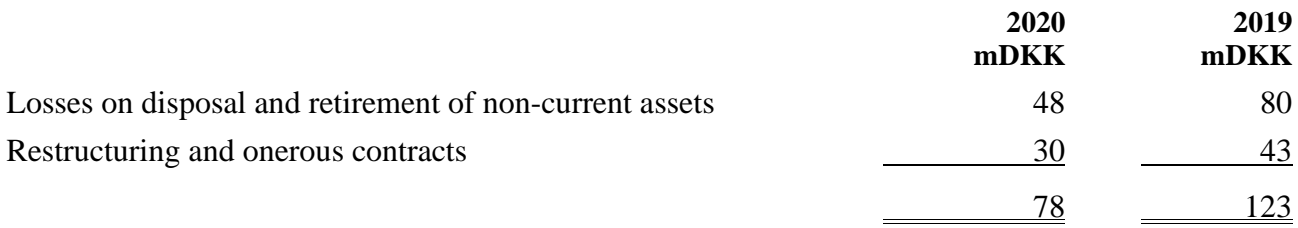

## <span id="page-36-1"></span>**Note 7. Depreciation, amortisation and impairment losses**

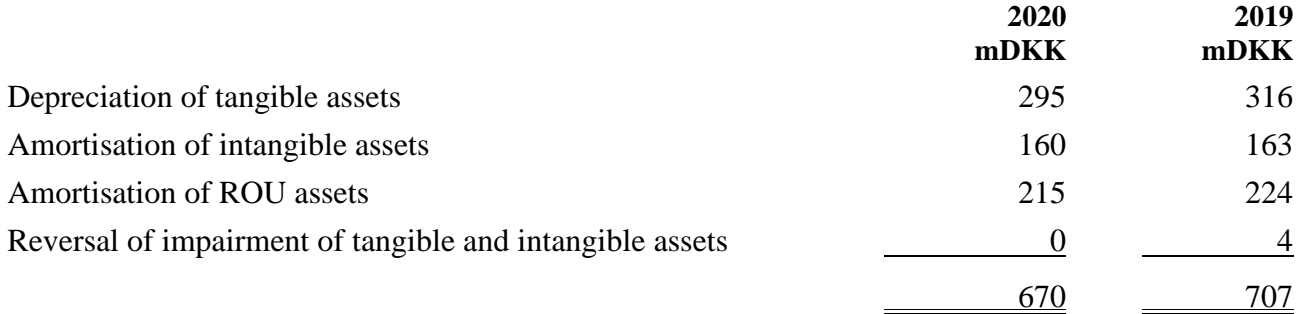

## <span id="page-36-2"></span>**Note 8. Financial income**

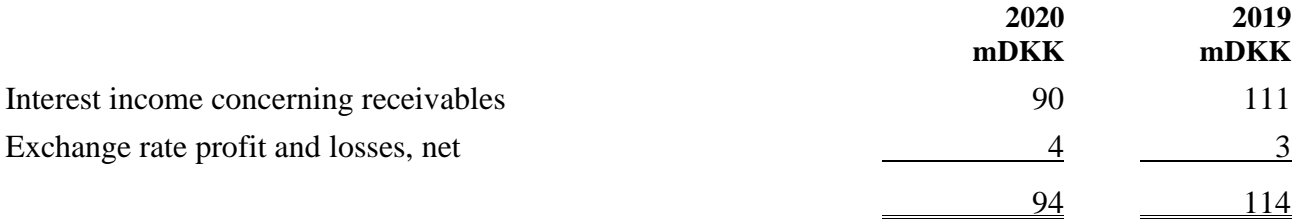

## <span id="page-36-3"></span>**Note 9. Financial expenses**

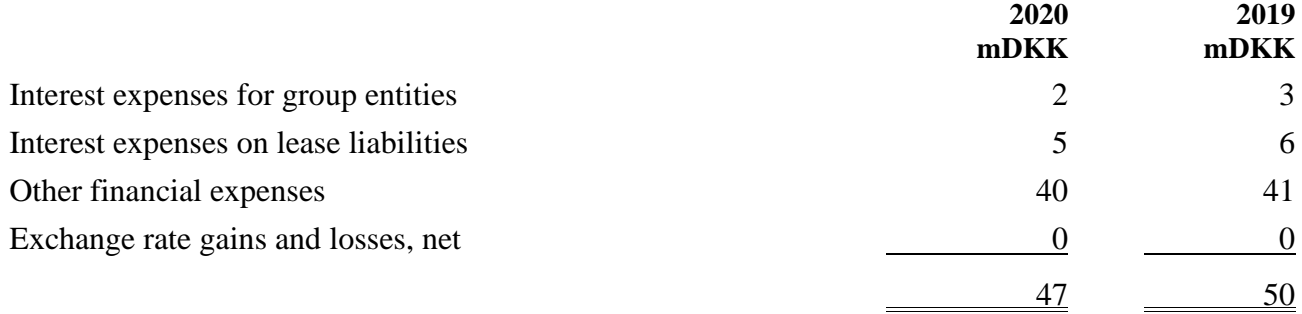

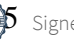

## <span id="page-37-0"></span>**Note 10. Tax on the profit for the year**

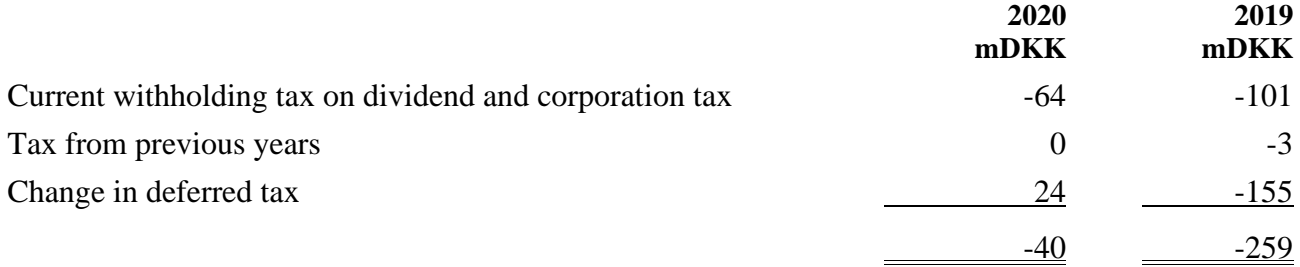

The current corporation tax for the financial period is based on a tax rate of 22 %.

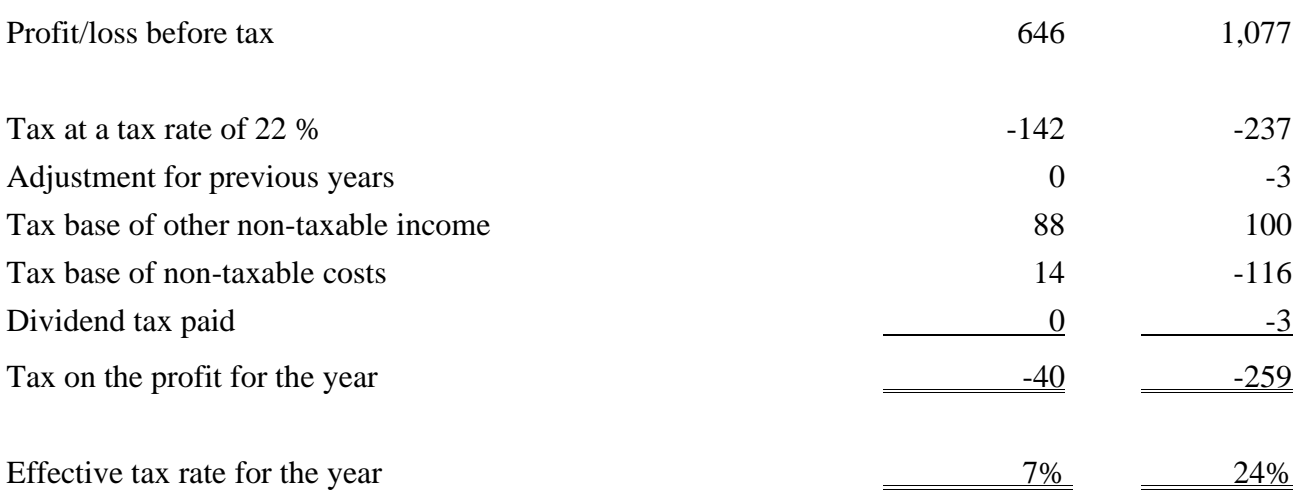

The company is a party to compulsory national joint taxation with all Danish companies owned by the Telenor group. Calculated tax is accrued in the company in accordance with Danish taxation rules.

The development in the company's effective tax rate is mainly attributable to the effect of the profit on non-tax income concerning reversal of impairment losses.

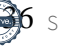

## <span id="page-38-0"></span>**Note 11. Intangible assets**

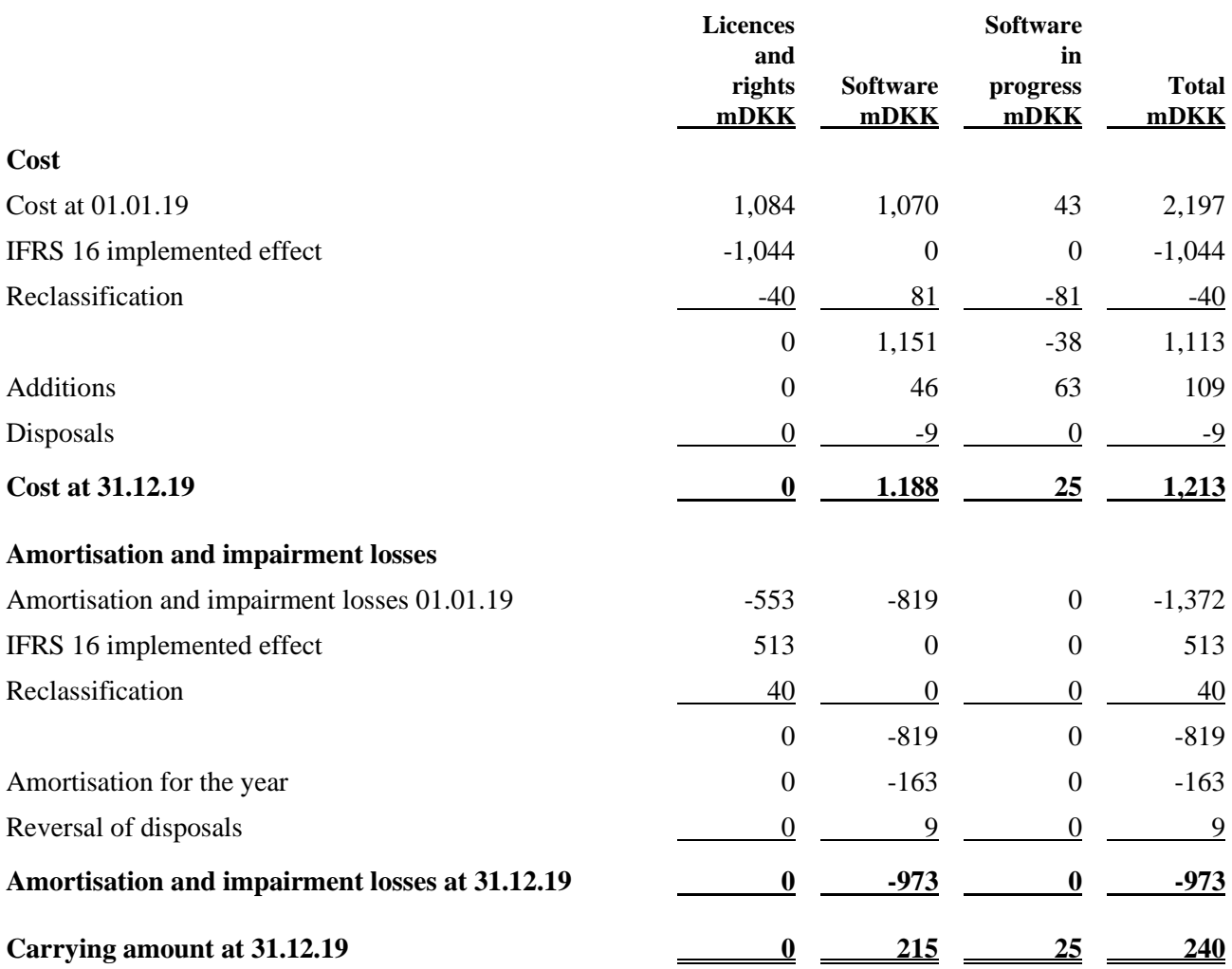

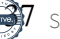

## **Note 11. Intangible assets, continued**

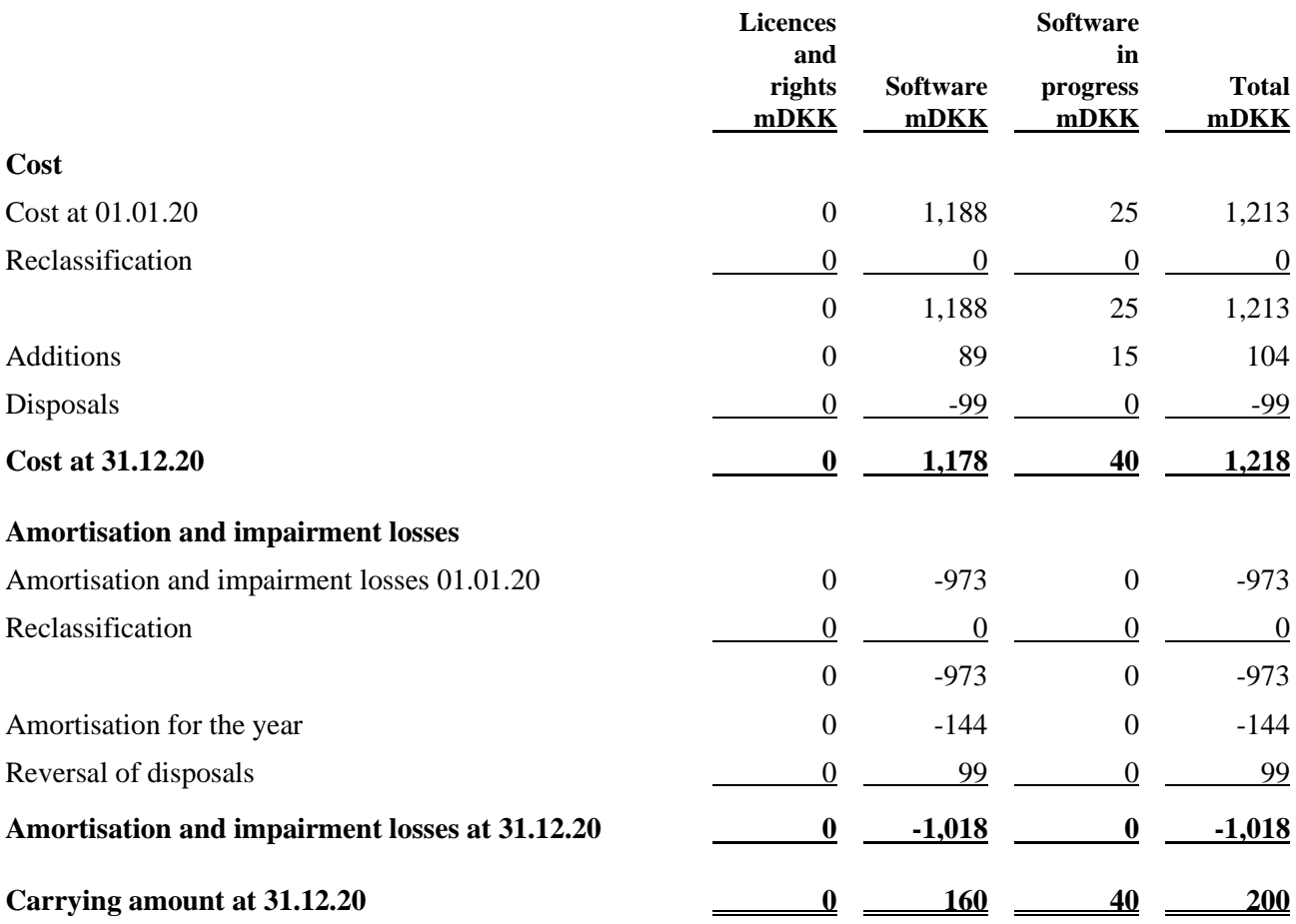

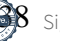

## **Note 12. Right-of-use assets**

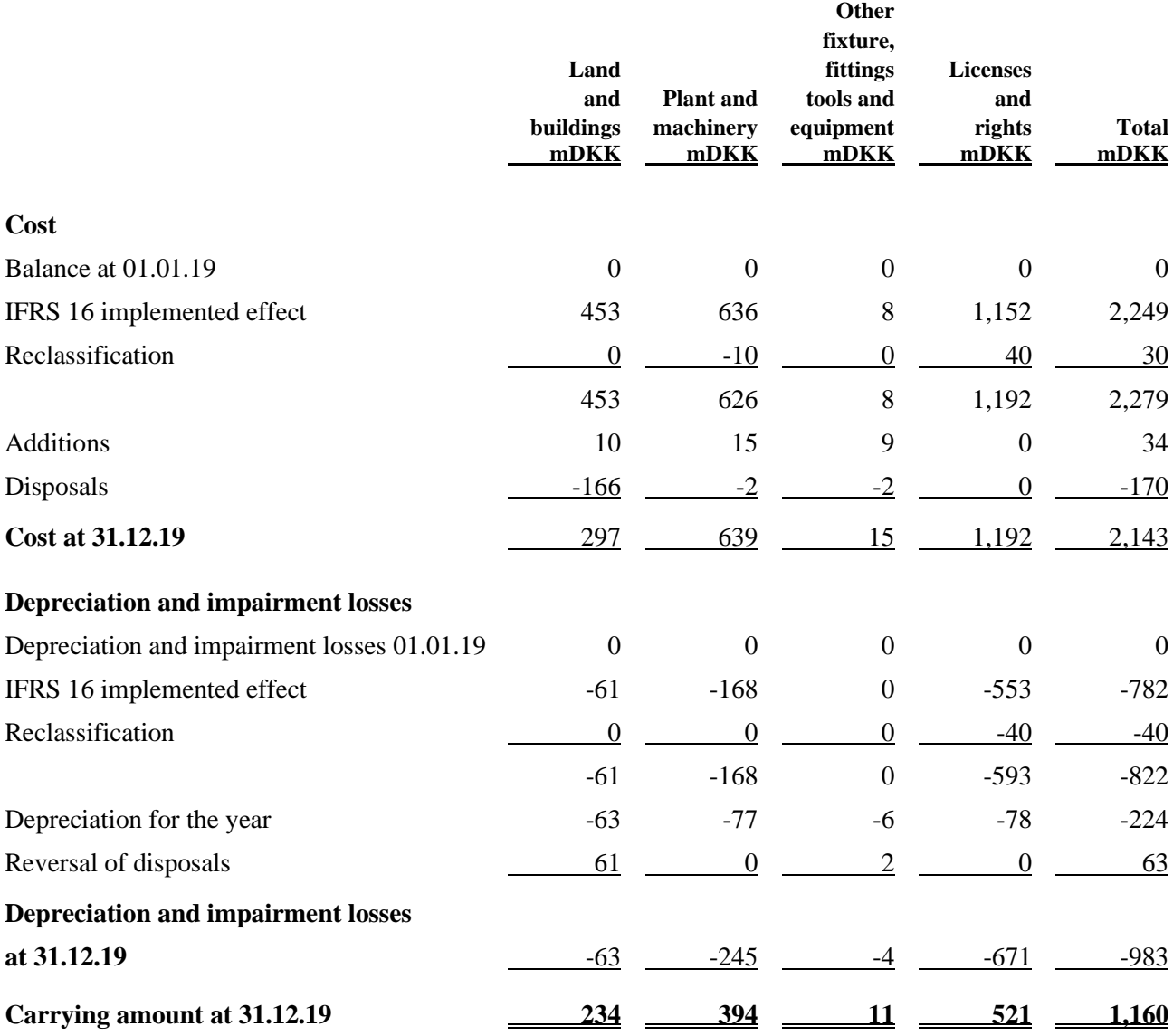

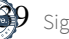

## **Note 12. Right-of-use assets, continued**

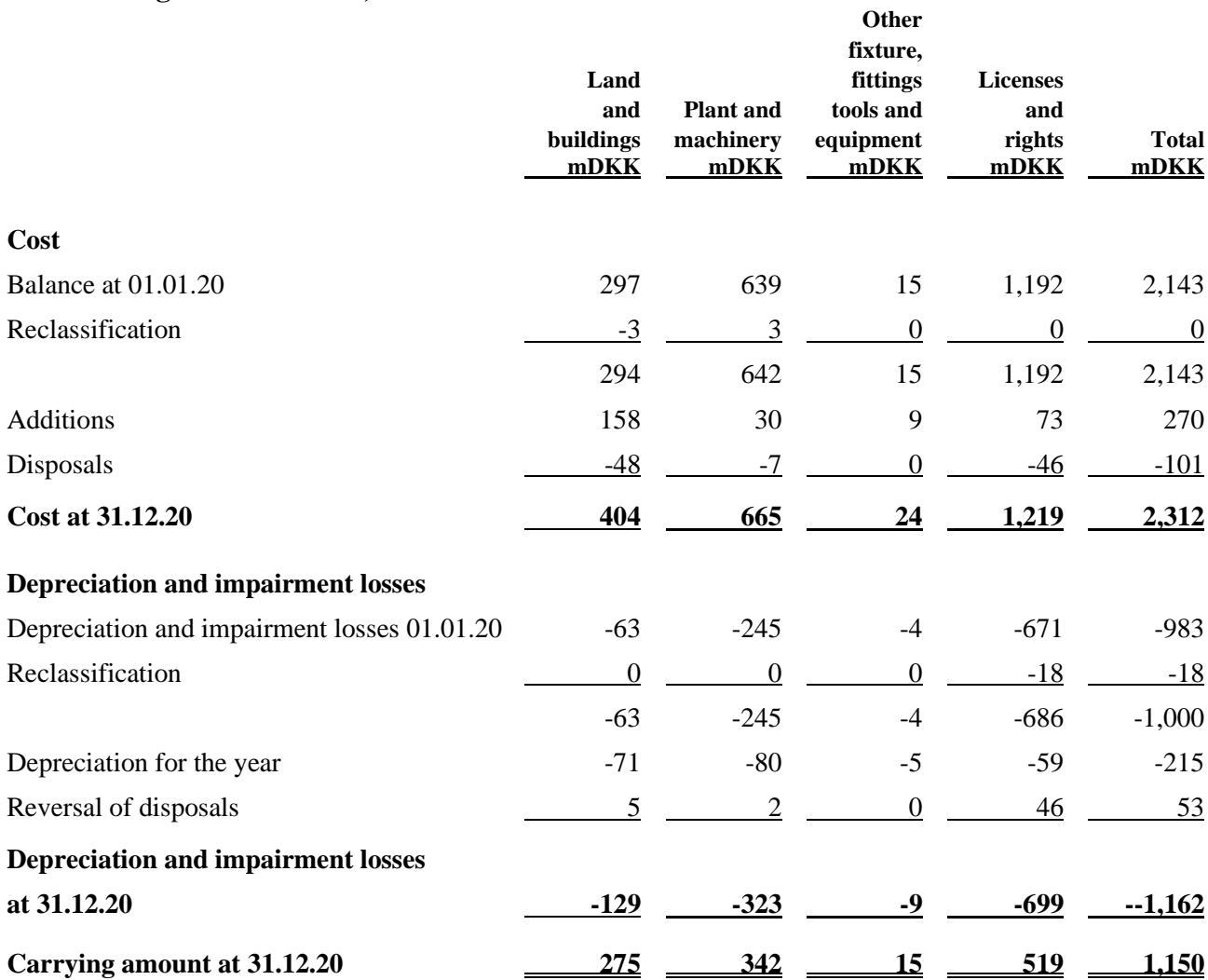

For operating lease payments during the year, see note 24.

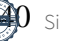

## **Note 13. Tangible assets**

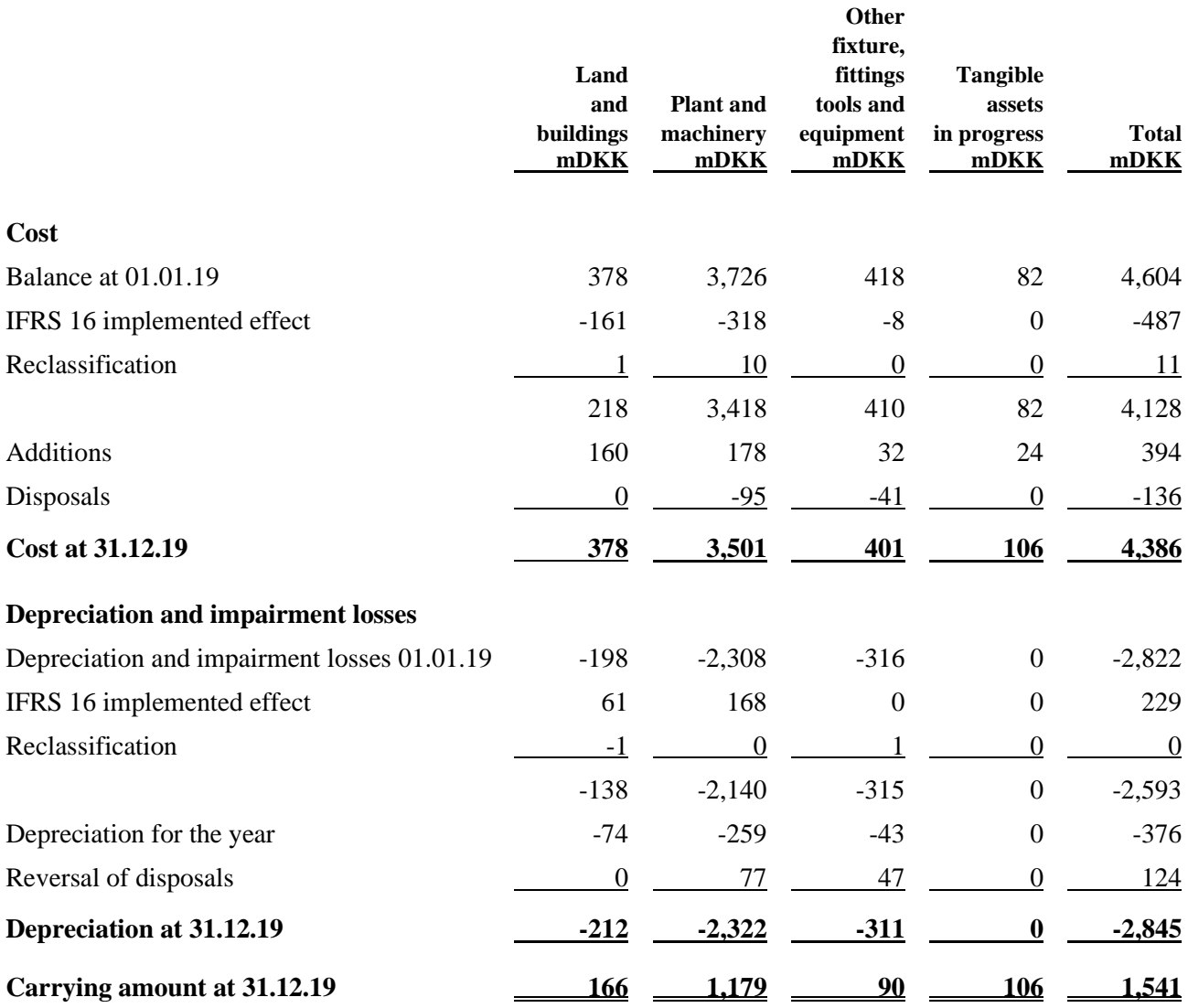

## **Note 13. Tangible assets, continued**

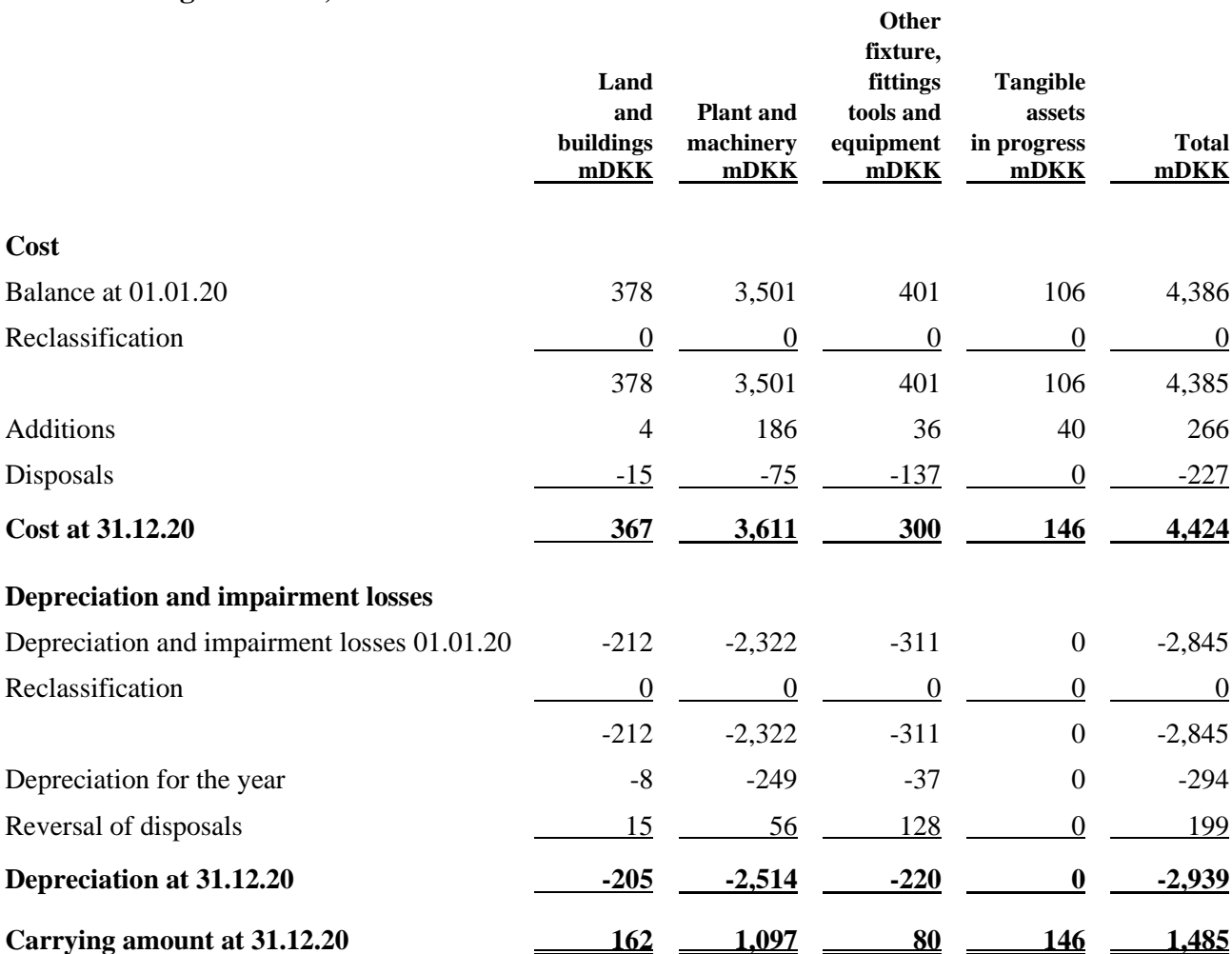

## <span id="page-43-0"></span>**Note 14. Investments in subsidiaries**

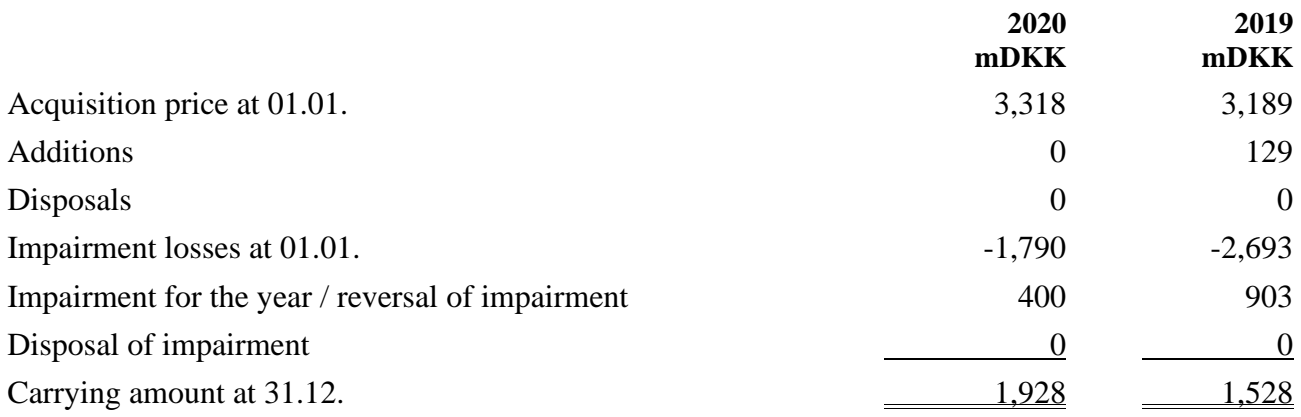

## **Note 14. Investments in subsidiaries, continued**

**The subsidiaries of Telenor A/S are:**

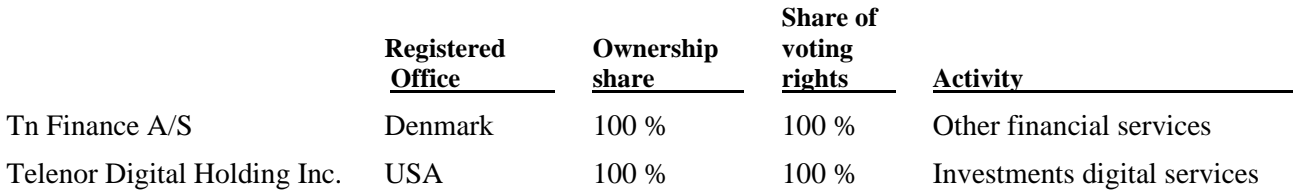

Investments in subsidiaries are measured at cost. If the cost exceeds the recoverable amount, it is impaired to this lower amount. The recoverable amount is based on the value in use which is determined by applying the expected cash flows on the basis of management-approved business plans covering a total period of three years. Beyond this period, a constant nominal growth rate applies. Key assumptions applied in the calculation of the recoverable amount are expected growth rates, EBIDTA margins, investments and discount rate. The following assumptions have been used for calculating the recoverable amount:

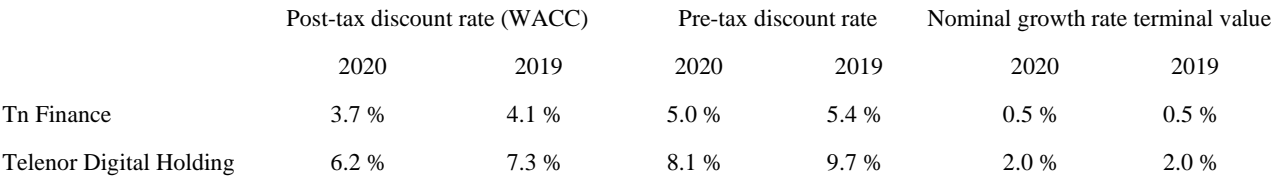

In 2020 impairment testing resulted in a reversal of impairments in the investment in Tn Finance  $A/S$  of 400 mDKK.

## **Note 15. Interest-bearing receivables**

Non-current interest-bearing receivables include 703 mDKK (2019: 2,233 mDKK) deferred sale consideration receivable from PFF Group for the sale of shares in Telenor Serbia. The receivable, which is guaranteed, may be repaid in one installment with a discount or is otherwise repayable in four equal installments plus interest.

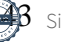

## <span id="page-45-0"></span>**Note 16. Inventories**

<span id="page-45-1"></span>![](_page_45_Picture_209.jpeg)

The company's aggregate credit risk amounts to 1,013 mDKK (2019: 1,075 mDKK).

<span id="page-46-0"></span>![](_page_46_Picture_225.jpeg)

The share capital consists of 605,000 shares of a nominal value of DKK 1,000. The shares are fully paid up. The shares are not divided into classes. No shares carry special rights.

The share capital for the past five years:

<span id="page-46-1"></span>![](_page_46_Picture_226.jpeg)

![](_page_46_Picture_227.jpeg)

![](_page_47_Picture_217.jpeg)

## **Note 19. Deferred tax assets, continued**

#### <span id="page-47-0"></span>**Note 20. Provisions**

Provisions mainly concern restoration liabilities. When the company has an obligation to dismantle an asset or restore the site on which the asset was used, a liability is recognised, corresponding to the present value of the expected future costs.

The company's restoration obligations mainly comprise dismantling obligations concerning masts and sites on leased land as well as conversion of leased property. These leases generally include provisions requiring the company to restore the leased premises to their original condition after the expiry of the agreement. The timing of the realisation of the recognised restoration obligations will generally be subject to uncertainty.

Provision for repairs concerns provision for repairs of handsets in the 2nd year guarantee period. It is expected that the most significant recognised obligation will be realised within 1 year.

Other restructuring provisions primarily concern expenses towards non-utilised contracts or dismissed employees where the company's financial obligations continue to exist. It is expected that the most significant recognised obligations will be realised within a period of 1-2 years.

![](_page_47_Picture_218.jpeg)

## **Note 20. Provisions, continued**

![](_page_48_Picture_203.jpeg)

![](_page_49_Picture_181.jpeg)

## **Note 22. Payables to group entities**

The payables carry floating-rate interest with monthly rate adjustments. For 2020 the interest ranged from  $0.20 - 0.61$  % p.a.  $(2019: 0.0 - 0.41)$  p.a.).

<span id="page-49-0"></span>![](_page_49_Picture_182.jpeg)

The carrying amount of expenses payable with respect to salary, payroll taxes, social contributions, holiday pay, etc., VAT and charges as well as other expenses payable corresponds to the fair value of the obligations.

Holiday pay obligations represent the company's obligation to pay salary in holiday periods which the employees, as at the balance sheet date, have a vested right to hold in subsequent financial years.

![](_page_49_Picture_9.jpeg)

<span id="page-50-0"></span>![](_page_50_Picture_163.jpeg)

Distribution of the aggregate future minimum lease payments under non-cancellable leases:

![](_page_50_Picture_164.jpeg)

## **Note 25. Financial assets and liabilities**

## *Categories of financial assets and financial liabilities*

The financial assets of Telenor A/S include trade receivables, receivables from group entities, other receivables and deposits. All financial assets are recognised as receivables from group entities and other receivables at amortised cost. The financial liabilities include payables to group entities, other interest-bearing liabilities, deposits and trade payables. All financial assets and liabilities are carried at amortised cost.

## *Fair value*

The fair value of financial assets and liabilities are assessed, for all financial assets and liabilities, to correspond to the carrying amount as this represents a reasonable approximation to the fair value because the financial assets and liabilities are either classified as current or subject to floating-rate interest at a market-determined rate of interest.

![](_page_50_Picture_11.jpeg)

## **Note 25. Financial assets and liabilities, continued**

## *Financial risks*

Telenor A/S's ultimate parent, Telenor ASA, is responsible for and performs the group's financing and liquidity, currency and interest management centrally on behalf of the group entities.

Insofar as possible, the group attempts to counter and manage any risks that the group can influence through own actions.

## *Liquidity risks*

The company is mainly financed by intercompany loans and associated cash pools. The company is part of the Telenor group's cash pool scheme, which includes that any excess liquidity is placed on accounts in the Telenor group's internal bank.

As is the case for other companies in the Telenor group, Telenor A/S will receive the necessary liquidity support from the Telenor group's internal bank to ensure that the company's liquidity resources are sufficient to cover the requirements at any time.

## *Credit risks*

The company's credit risks primarily relate to non-current interest-bearing receivables and trade receivables.

The non-current interest-bearing receivable relates to deferred sale consideration receivable from PPF TMT. The credit risk is minimized by received by bank guarantees and parent guarantee from PFF Group N.V.

The credit risk for trade receivables is assessed to be limited due to the significant number of individual receivables. Against this background, it is not assessed that further provisions will be required in addition to the normal provisions for losses on trade receivables that have already been recognised. See note 18 for details about the age analysis of the receivables and provisions for bad debts.

## *Interest risks*

The company primarily has floating-rate loans. Interest-rate fluctuations will consequently affect the company's interest expenses. All else being equal, an interest-rate fluctuation of 10% concerning floating-rate loans would have impacted the company's interest expenses by  $+/-$  5 mDKK in 2020 (2019: 5 mDKK).

![](_page_51_Picture_16.jpeg)

## **Note 25. Financial assets and liabilities, continued**

*Financial liability maturity outline*

![](_page_52_Picture_318.jpeg)

![](_page_52_Picture_5.jpeg)

## <span id="page-53-0"></span>**Note 26. Contingent liabilities, provision of security and contractual obligations**

Together with the other companies comprised by the joint registration with respect to VAT, the company is jointly liable for the applicable VAT obligation at any time.

The company is jointly and severally liable with the jointly taxed companies for the aggregate corporation tax.

The company has entered into purchase orders with suppliers in addition to the items carried in the financial statements at 233 mDKK as at 31 December 2020 (2019: 418 mDKK).

Telenor is a party to certain legal proceedings. The management believes that the outcome of these proceedings will not materially affect the group's financial position.

<span id="page-53-1"></span>![](_page_53_Picture_176.jpeg)

<span id="page-53-2"></span>The carrying amount equals the fair value of the cash and cash equivalents.

![](_page_53_Picture_10.jpeg)

## **Note 29. Shareholders**

The company is wholly owned by Telenor Danmark Holding A/S, Copenhagen.

The company's ultimate parent, which is also the only entity preparing consolidated financial statements in which the company is a subsidiary, is Telenor ASA, Snarøyveien 30, NO-1311 Fornebu, Norway.

## <span id="page-54-0"></span>**Note 30. Related parties**

The company's related parties with control comprise the main shareholder, Telenor Danmark Holding A/S, Copenhagen. Related parties are also considered to include all subsidiaries and associates comprised by the company's ultimate parent, Telenor ASA, Fornebu. Members of the Board of Directors and the Executive Board are also considered to be related parties.

In 2019, Telenor A/S has had the following transactions and balances with related parties:

![](_page_54_Picture_178.jpeg)

![](_page_54_Picture_179.jpeg)

![](_page_54_Picture_11.jpeg)

## **Note 30. Related parties, continued**

![](_page_55_Picture_140.jpeg)

![](_page_55_Picture_141.jpeg)

The board of directors has not received any remuneration from the company. The company's expenses for the Executive Board and Board of Directors are covered by a management fee paid to the parents.

It has been proposed to distribute dividends to the parent, Telenor Danmark Holding A/S, of 3,600 mDKK (2019: 0 mDKK).

![](_page_55_Picture_8.jpeg)

## <span id="page-56-0"></span>**Note 31. Events after the balance sheet date**

No events have occurred after the balance sheet date which would affect the evaluation of this annual report.

## **Note 32. Remuneration to the auditor elected by the general meeting**

For information about the company's expenses for audit fee and other services from the company auditor, please refer to the annual report of the company's ultimate parent, Telenor ASA, Fornebu.

## <span id="page-56-1"></span>**Note 33. Approval of the annual report for publication**

At a board meeting held on 17 June 2021, the Board of Directors approved this annual report for publication. The annual report will be presented for approval of the shareholders of Telenor A/S at the annual general meeting on 17 June 2021.

![](_page_56_Picture_9.jpeg)

## Verification

Transaction 09222115557449272051

## Document

Telenor AS Annual Report 2020\_Final Main document 57 pages Initiated on 2021-06-25 13:20:34 CEST (+0200) by Britt Bess Orbuch (BBO) Finalised on 2021-06-28 08:42:05 CEST (+0200)

## Initiator

## Britt Bess Orbuch (BBO)

Telenor A/S Company reg. no. 19433692 bbeo@telenor.dk +4560506142

## Signing parties

Jukka Leinonen (JL) jukka.leinonen@dna.fi +358440443533

![](_page_57_Picture_9.jpeg)

Signed 2021-06-25 14:04:37 CEST (+0200)

Håvard Naustdal (HN) Havard.naustdal@telenor.com +4799612981

HVacht

Signed 2021-06-25 15:25:43 CEST (+0200)

Jens Gram Larsen (JGL) jgl@telenor.com +4560506996

Signed 2021-06-25 15:44:04 CEST (+0200)

Lars Thomsen (LT) Lrst@telenor.dk

Ieva Martinkenaite (IM) Ieva.martinkenaite@telenor.com +4746410838

Signed 2021-06-25 15:24:40 CEST (+0200)

Geir Dyngeland (GD) Geir.dyngeland@telenor.com +4798281529

Signed 2021-06-25 15:42:35 CEST (+0200)

Nikolai Nørnberg Nielsen (NNN) nnn@telenor.dk

+4560506061

Signed 2021-06-28 08:42:05 CEST (+0200)

![](_page_57_Picture_26.jpeg)

## Verification

Transaction 09222115557449272051

+4560506800

Signed 2021-06-25 14:30:36 CEST (+0200)

This verification was issued by Scrive. Information in italics has been safely verified by Scrive. For more information/evidence about this document see the concealed attachments. Use a PDF-reader such as Adobe Reader that can show concealed attachments to view the attachments. Please observe that if the document is printed, the integrity of such printed copy cannot be verified as per the below and that a basic print-out lacks the contents of the concealed attachments. The digital signature (electronic seal) ensures that the integrity of this document, including the concealed attachments, can be proven mathematically and independently of Scrive. For your convenience Scrive also provides a service that enables you to automatically verify the document's integrity at: https://scrive.com/verify

![](_page_58_Picture_5.jpeg)